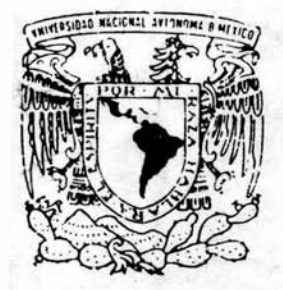

## UNIVERSIDAD NACIONAL AUTONOMA DE MEXICO

ESCUELA NACIONAL DE ESTUDIOS PROFESIONALES **ACATLAN** 

Infon@uta

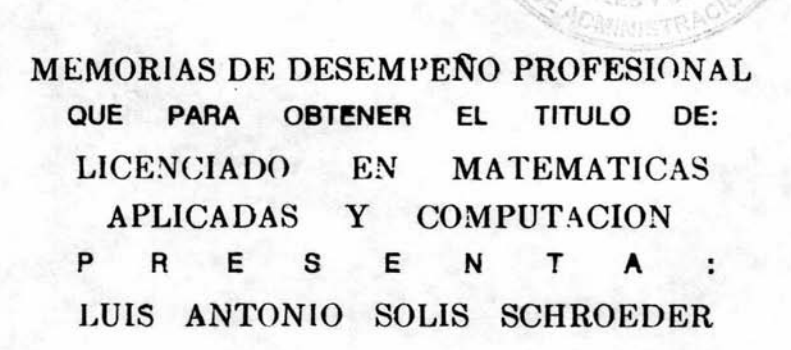

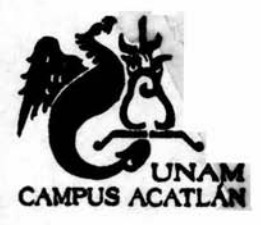

SESOR: MARIA DEL CARMEN GONZALEZ VIDEGARAY

**ENERO 2014** 

FME 20 200

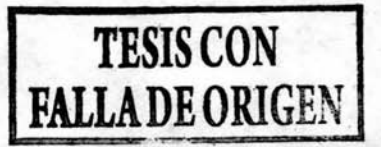

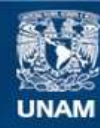

Universidad Nacional Autónoma de México

**UNAM – Dirección General de Bibliotecas Tesis Digitales Restricciones de uso**

### **DERECHOS RESERVADOS © PROHIBIDA SU REPRODUCCIÓN TOTAL O PARCIAL**

Todo el material contenido en esta tesis esta protegido por la Ley Federal del Derecho de Autor (LFDA) de los Estados Unidos Mexicanos (México).

**Biblioteca Central** 

Dirección General de Bibliotecas de la UNAM

El uso de imágenes, fragmentos de videos, y demás material que sea objeto de protección de los derechos de autor, será exclusivamente para fines educativos e informativos y deberá citar la fuente donde la obtuvo mencionando el autor o autores. Cualquier uso distinto como el lucro, reproducción, edición o modificación, será perseguido y sancionado por el respectivo titular de los Derechos de Autor.

# Índice de contenido

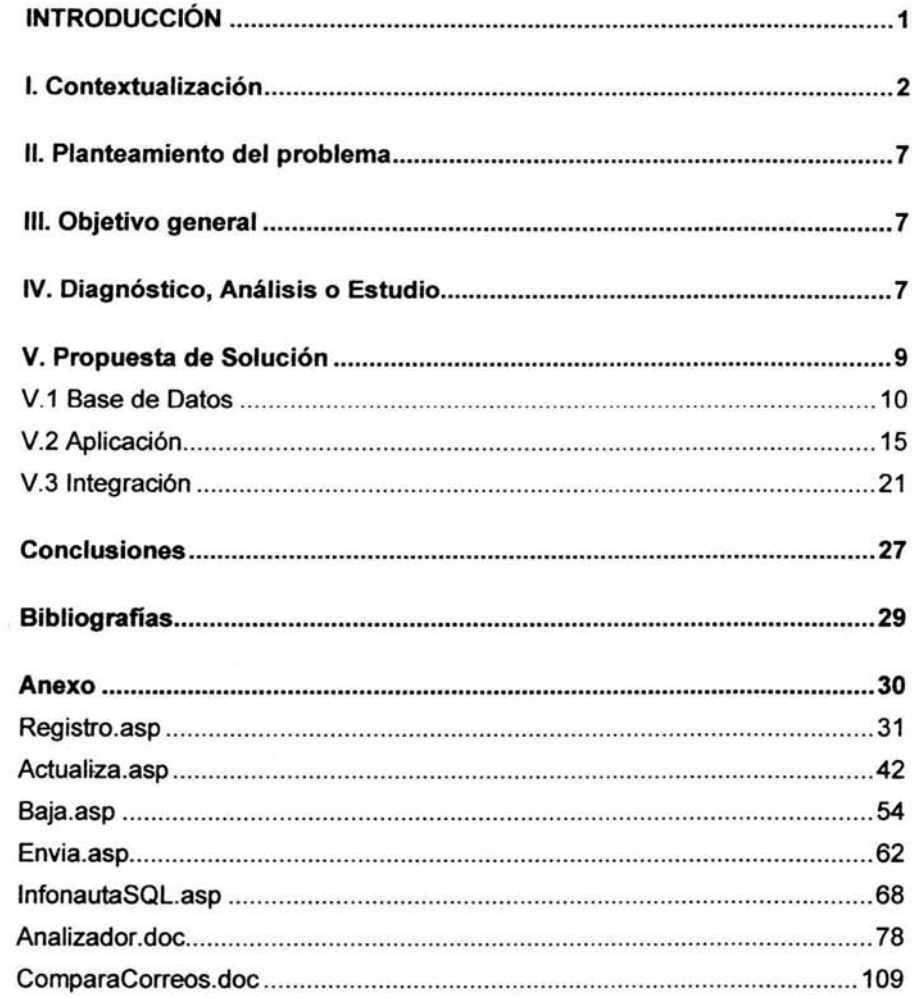

### **lnfon@uta**

### **Introducción**

¿Cuantas veces no has recibido un correo electrónico de un desconocido regalándote información importante o relevante? Seguro has recibido en tu buzón miles de correos con propaganda de artículos, viajes, etc. Eso es muy común pero no es tan usual que alguien te escriba dándote información sobre tecnología, ligas interesantes, tips sobre algunos programas e incluso una plática de cómo funcionan las cosas, pues esto es lo que ofrece el lnfon@uta, un correo que puede abrirte un mundo de información de la forma más fácil, a través de un correo electrónico.

En este trabajo encontrarás todo lo que está detrás del trabajo editorial del boletín como su base de datos, cómo se construyó, que aplicaciones se usan para manipularla *y* lo más importante, como es que a través de estas aplicaciones personas como tú o como yo, podemos inscribirnos *y* obtener todos los beneficios que el lnfon@uta ofrece.

Dentro del desarrollo encontrarás el modelo de la base de datos que usa el lnfon@uta, la descripción de sus tablas, las aplicaciones en ASP que se usan, así como el desarrollo de la depuración de correos electrónicos de los destinatarios del boletín.

Como te darás cuenta, este trabajo puede ser buen ejemplo para poder desarrollar tu propio sitio, ya que cuenta con las aplicaciones básicas de registro, modificación de datos, cancelación del registro y la administración de la información de tus bases de datos.

### **l. Contextualización**

En la vida cotidiana, con mayor frecuencia que en otros tiempos, el conocimiento de nuevas tecnologías nos puede hacer crecer *y* sobresalir en muchos campos. Ahora más que nunca nos damos cuenta de que el que sabe más, puede llegar a ser, si se lo propone, una persona con mucho poder hablando en muchos sentidos, de ahi que la información se esté convirtiendo en algo muy valioso para el ser humano.

Afortunadamente, hoy en dia, contamos con una herramienta muy útil para acceder a un mundo de información, en donde podemos encontrar lo que deseamos *y* hasta lo que no queremos conocer. De la misma proporción de la inmensidad de la información, puede ser la dificultad para llegar a ella de una forma rápida. Aunque existen varios buscadores, en ocasiones es dificil encontrar lo que deseamos o lo que nos puede ser útil. En este sentido *y* pensando que la tecnologia nos puede ayudar a realizar algunas labores *y*  facilitarnos algunas tareas, de la misma forma nos permite tener un poco de más tiempo para pensar, inventar *y* crear.

En el año 2002, el Centro de Cómputo de la ENEP Acatlán decidió formar un equipo de trabajo para poder ofrecer un servicio, el Servicio de Avisos Electrónicos con el nombre de lnfon@uta (lnfo por información *y*  n@uta por navegante, navegante de la información), que tiene como fin poner al alcance de las personas las noticias, sitios web, sugerencias, etc., donde se difunde la tecnología, asi como lugares donde hacen uso de ésta. Esto implica la necesidad de llevar una base de datos para beneficiarios de este servicio, en donde se contenga sus datos *y* su correo electrónico. Esta base nos puede ser muy útil para poder enviar avisos, hacer estadísticas, etc. Con el objetivo de otorgar un valor agregado al servicio para beneficio de los lectores.

Como es de esperarse, es un trabajo que necesita de tiempo de investigación, así como dedicación para su elaboración *y* distribución.

En la división de este trabajo se asignó personal para:

- Escribir en las secciones de la publicación
- Diseño

### Proyecto de titulación internacional de la contrata de la contrata de la contrata de la contrata de la contrata de la contrata de la contrata de la contrata de la contrata de la contrata de la contrata de la contrata de la

- Elaboración y
- Parte técnica.

La descripción de mi participación en este proyecto es la siguiente: En la división de trabajo me situaron en el equipo técnico y dentro de este equipo, mi trabajo principal fue el desarrollar y poner en linea las ligas del lnfon@uta en un servidor, para realizar las operaciones de:

- Agregar nuevos registros
- Modificar registros existentes
- Borrar registros de la Base de Datos
- Dar respuestas a suscriptores.

Entrando un poco más en el formato y medios de distribución se convino en lo siguiente: en cuanto al medio, deberla ser electrónico y con una tecnología de uso universal que nos permita usar tipos de letras estándar, usar imágenes y, por qué no, una que otra animación. Para lograr esto, existen diversos formatos de edición, pero no todos tienen la facilidad de poderse ver en cualquier plataforma, por lo que se tomo como acuerdo un archivo de hipertexto (HTML), porque solo basta que tenga un navegador de Internet para poderlo abrir.

Para poder hacer llegar éste archivo a las personas que serán lectores del lnfon@uta, se eligió el correo electrónico, ya que es uno de los medios de comunicación más popular, personal y versátil, porque se puede mandar desde un simple texto en el área del mensaje, hasta ligas y archivos de cualquier tipo (imágenes, programas, documentos o archivos de texto, etc.).

Por el uso tan frecuente del correo electrónico, los fabricantes de los programas de servidores de correo, han agregado algunas propiedades que facilitan o ayudan a sus usuarios a leer o consultar sus buzones y mensajes de una forma muy simple y más amigable, de tal forma que nos permite jugar con el cuerpo del mensaje para presentar imágenes, animaciones, diferentes tipos de letras, etc. Estos servicios se están haciendo comunes, por lo que el lnforn@uta aprovechará estas nuevas presentaciones.

Se propuso distribuir el lnfon@uta por correo electrónico pero con formato HTML, dentro del cuerpo del mensaje, de tal forma que cuando el lector abre el mensaje, podrá ver el lnfon@uta en su formato original en el mensaje del correo, ahorrando el trabajo de descargar el archivo y posteriormente abrirlo.

Una vaz que conocemos la forma de distribución y el medio de la publicación, hablaremos acerca del diseño del HTML.

Como sabernos, el HTML es un formato de edición de texto a base de etiquetas. También sabemos que es el formato más usado para páginas en Internet, por lo que podemos inferir que tiene otras propiedades como insertar imágenes dentro del texto, colocar fondos de diferentes colores e incluso imágenes o animaciones. Esto no es todo, también puede dividirse la página para mostrar páginas diferentes al mismo tiempo, en la misma ventana, pero algo que hace especial un HTML, es que puede dirigirse a otra página a través de ligas cediendo su especio o abriendo una ventana nueva. Todo esto para lograr lo siguiente:

### Proyecto de titulación

### Infon@uta

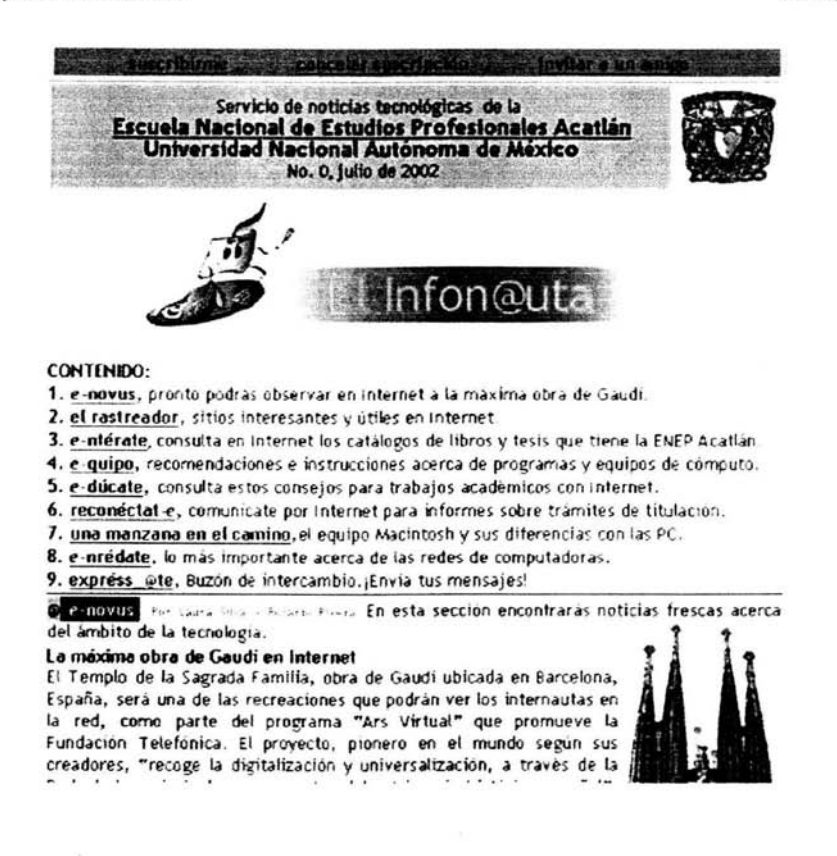

El Infon@uta, como cualquier otro servicio, necesita ser solicitado, no debería ser impuesto porque caería en un nivel de propaganda (SPAM) y de alguna forma, como basura electrónica en los buzones de los usuarios que les llegue sin pedirlo, por lo que se necesita que las personas interesadas nos hagan llegar su solicitud del servicio. Sabemos que nadie es adivino y que primero debe conocer el servicio para poder saber si les interesa obtenerlo, por lo tanto, la estrategia es mandar el correo a diestra y siniestra UNA SOLA VEZ. Ahora ya conocen el servicio, pero ¿cómo sabemos si quieren seguir recibiendo el Infon@uta? Aprovechando el formato del Infon@uta, podemos incluir en alguna parte, ligas a una página en donde puedan hacer esa petición (realizar un registro de suscripción).

Perfecto, ya tengo mi suscripción, pero ¿cómo le hago para corregir mi fecha de nacimiento?, o si escribí mal mi correo ¿cómo lo corrijo?. Por estas razones es necesario que la información de los suscriptores sea accesible para ellos por cualquier cambio, por error o actualización de datos.

El lnfon@uta es muy bueno, tiene muchas cosas interesantes, ¿qué tengo que hacer para que le llegue a mi amigo? Para eso, también se debe de preparar una página en donde un suscriptor sea capaz de mandar el lnfon@uta a las personas que desee.

Ya no me gusta lo que se escribe en el lnfon@uta, por lo que no deseo seguir recibiendo el servicio. También se debe de pensar en estas personas, por lo que es necesario preparar otra liga para que sepamos a quien no le debemos seguir brindando el servicio, aunque esperamos que esto sea escaso.

Recapitulando, es indispensable que existan tres ligas básicas para las operaciones esenciales de este servicio que son: Registrarse o suscribirse, cancelar servicio e invitar a un amigo; en algún lugar de estas, debe existir otra liga para que los suscriptores puedan modificar sus datos.

A continuación se describirán las actividades con mayor detalle.

### **11. Planteamiento del problema**

La sección del proyecto lnfon@uta en la cual elaboré este tabajo fue colocar en un servidor web, las páginas en las que el usuario pueda realizar las operaciones de: Suscripción, Cancelación de Suscripción *y* Enviar el lnfon@uta a un amigo; operaciones esenciales para el lnfon@uta.

### **111. Objetivo general**

Crear páginas en las que el(los) usuario(s) pueda(n) suscribirse, cancelar su suscripción o enviar el lnfon@uta a un amigo, para generar una base de datos que permita consultas, estadísticas o envío de otra información.

### IV. **Diagnóstico, Análisis o Estudio**

Para poder realizar esta tarea, primero hay que pensar en la información que se va a mandar, asi como en la que se necesita:

- ¿Cómo se piensa mandar el lnfon@uta?
- ¿Cada cuando se piensa enviar el lnfon@uta?
- ¿Que información necesitamos de los potenciales suscriptores?

Estas preguntas nos aclaran algunas de las cosas que necesitamos saber como son:

- El lnfon@uta se envia mensualmente (por el tiempo que se lleva editarlo)
- El medio de difusión es el correo electrónico
- No se piensa enviar el correo en forma personalizada, esto es, solo se enviará con el titulo del boletín *y* su número de publicación
- Se requiere conocer los datos de los suscriptores corno son: Nombre, Situación con respecto a la Universidad (Alumno, Trabajador, Egresado, etc.), Número de cuenta, Correo electrónico; corno datos esenciales
- La publicación será gratuita *y* abierta a todo público

Como es de esperarse, la forma de concentrar toda esta información, es una base de datos la cual contendrá la información que necesitamos de los suscritos.

El otro problema es ¿Cómo hacer que ésta información llegue *y* se grabe en una Base de Datos? Esto es posible gracias a muchas herramientas como PHP, ASP, etc., (lenguajes de programación para web, que escriben HTML en forma dinámica) que nos brindan, además de la conexión a la Base de Datos, un poco de seguridad.

Por último, colocar esta(s) página(s) en un servidor de Web para hacer de uso público el acceso a éstas, salvo la administración.

### *V.* **Propuesta de Solución**

Para poder cumplir el objetivo general, es necesario hacer el análisis lógico del producto que se requiere, asl como conocer los recursos con los que se cuenta para el desarrollo del mismo.

Se conocen ya los datos que son requeridos para el registro, los cuales serán útiles para poder modelar la Base de Datos, la cual será de tipo Relacional por la solidez que brindan para el llenado de registros evitando redundancias, registros duplicados, en fin, un buen soporte de información. Ahora se puede ver que los recursos con los que se cuentan para el desarrollo y la implantación son suficientes: Servidores, Software para instalar el servicio de Web y los editores minimos para escribir el código fuente, así como manejadores de Base de Datos.

Para fines de pruebas, se usará Personal Web Server (PWS) y Active Server Pages (ASP) sobre Windows 98 SE, Access como manejador de Base de Datos y el método de conexión a la Base será ADO a través de ODBC de Windows dentro del ASP. Se harán asi las pruebas por que es fácil contar con un equipo que tenga estas caracteristicas en cualquier lado.

Pasando las pruebas, sólo será necesario pasar los ASPs a Internet lnformation Server (llS) en Windows NT 4.0, Windows2000 o WindowsXP, crear el modelo de la base en un manejador más potente dentro del servidor y crear el DSN en el ODBC con el mismo nombre que en las pruebas.

### **V.1 Base de Datos**

La propuesta sería la siguiente con respecto al modelo de entidad relación de la base de datos:

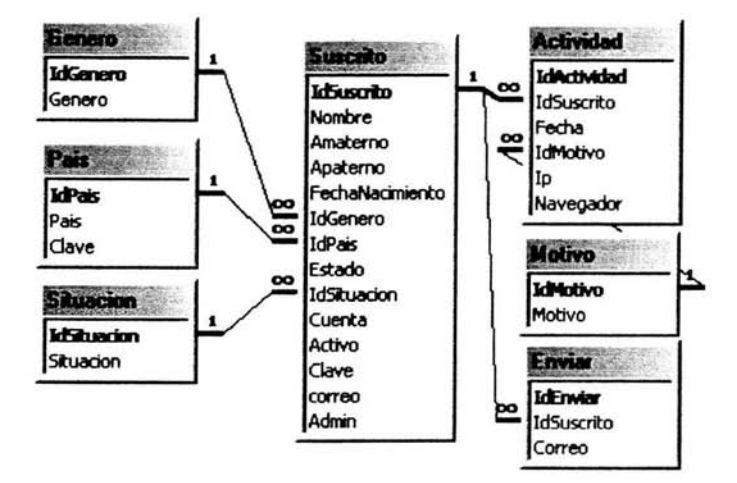

Como se puede observar, la base de datos está conformada de 6 tablas las cuales son: Genero, Pais, Situacion, Suscrito, Actividad y Motivo.

El fin de esta base de datos, es tener la información que es importante para el lnfon@uta, que es la información de sus lectores. Ahora se explicarán cada una de éstas.

### V.1.a Genero

Esta tabla está elaborada para conocer el género de las personas suscritas y está lista para contener cualquier tipo de género. Los campos que componen esta tabla son:

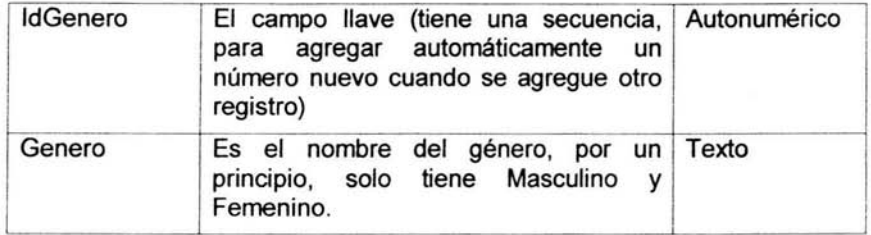

### V.1.b País

Identifica la información del pais en donde se encuentra el suscrito, sus campos son:

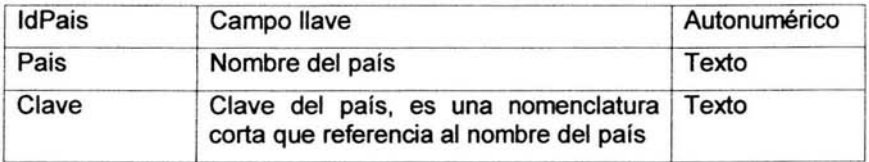

### V.1.c Situación

Es la situación en la que se encuentra el suscrito con respecto a la Universidad y contiene los siguientes campos:

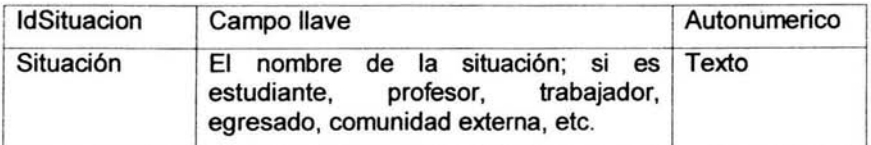

### V.1.d Suscrito

Es la información de la persona que se realizó su suscripción al lnfon@uta, sus campos son:

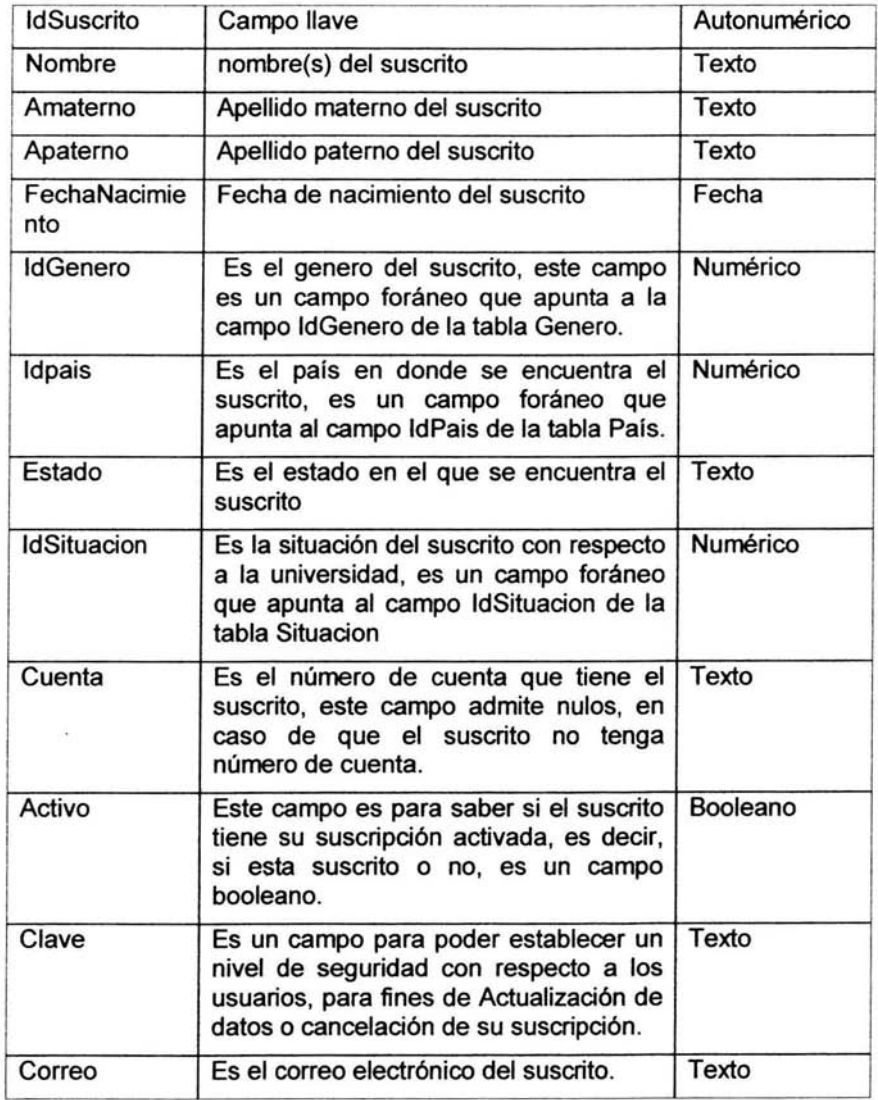

### Proyecto de titulación *infonente a contra a la contra de la contra de la contra de la contra de la contra de la contra de la contra de la contra de la contra de la contra de la contra de la contra de la contra de la contr*

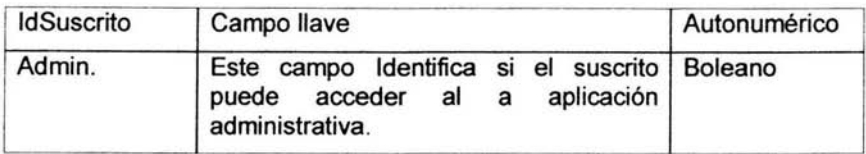

Se pensó en las siguientes tablas para llevar un historial de actividad de la página, para estar pendientes de dónde nos contactan, qué operación están haciendo *y* poder realizar reportes de actividad en la página.

### **V** .1.e **Motivo**

En esta nos dice que es lo que está haciendo el usuario, nueva suscripción, cancelación de suscripción o modificación de datos, sus campos son:

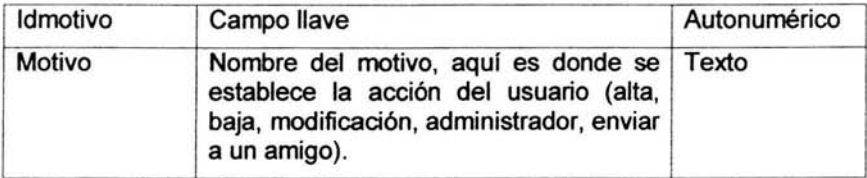

### **V.1.f Actividad**

Aquí esta la información sobre los cambios en la base de datos, y la información de la computadora que esta haciendo la operación, los campos que tiene son:

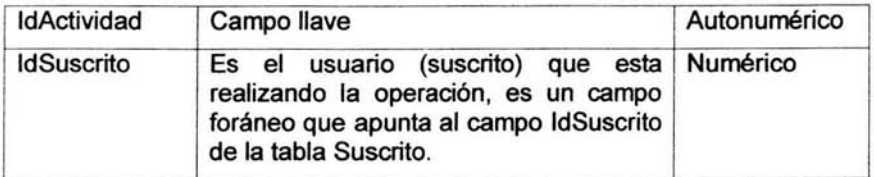

### Solís Schroeder Luis Antonio **Memorias de desempeño profesional**

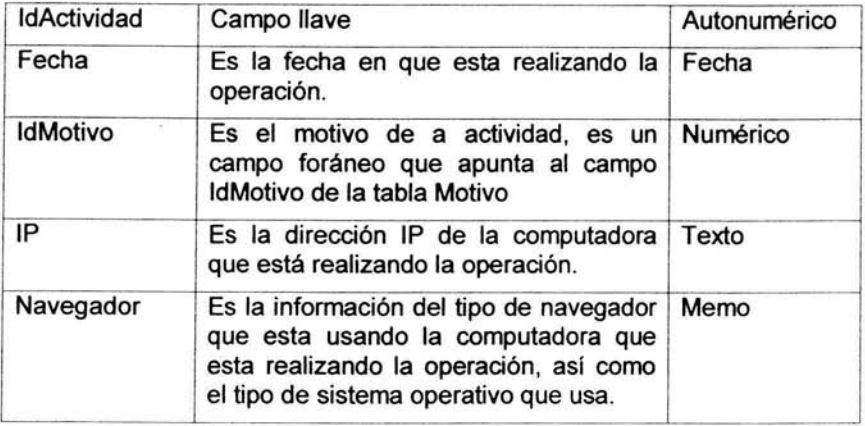

Corno es relativamente simple la información, sólo se eliminó la redundancia. Los campos que se necesitan como dato requerido en la tabla de suscriptores son: Nombre, Apaterno y Correo electrónico, así corno una clave para que se puedan actualizar los datos de los suscriptores o realizar la cancelación de la suscripción.

Para fines de control, en los movimientos de la base, se colocó la tabla Actividad para tomar la dirección IP y su Navegador con la acción correspondiente (Suscripción, Cancelación de suscripción, Actualización de datos, Enviar a un amigo o Administración). La dirección IP es para poder empatar el país con el lugar de origen de la IP y tratar de verificar la veracidad de algunos datos del Suscriptor, con respecto al Navegador, es para ver que versión usa y el Sistema Operativo que utiliza, con el objetivo de escribir en el lnfon@uta artículos que puedan interesar1es sobre programas o actualizaciones de su SO.

### V.2 Aplicación

Para generar las páginas que van a usar los suscriptores que reciben el lnfon@uta, se crearán cuatro archivos ASP que se detallan a continuación:

### V.2.a Registro.asp

En este archivo, se tomarán los datos del Suscriptor y validará los campos requeridos por la Base, los cuales serán escritos en ésta cuando sean correctos. También impedirá el registro de personas con el mismo correo electrónico, ya que sólo existe una única dirección de correo electrónico por persona, también tendrá una liga para que los Suscriptores que deseen modificar o corregir alguno de sus datos, lo pueda hacer.

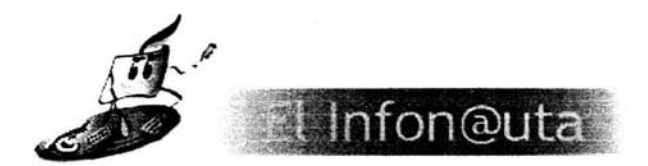

FORMULARIO SUSCRIPCIÓN INFON@UTA

Modifica tus datos aqui

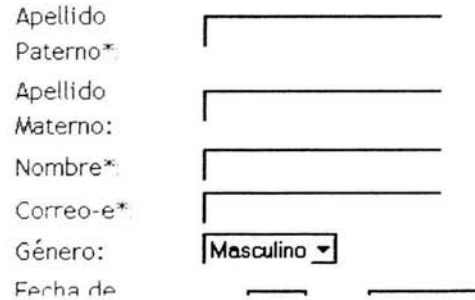

### V.2.b Actualiza.asp

Solicitará los datos de Correo electrónico y Clave como datos de acceso a su información. Cuando se acceda a su perfil, mostrará la forma de registro con los datos que existen en la Base de Datos, los cuales podrá cambiar, si se desea, todos los campos. También validará los datos requeridos por la base de datos para evitar que no cometa un error al cambiar su correo electrónico, ya que este dato es de vital importancia para el suscriptor, porque a través de éste recibe la publicación.

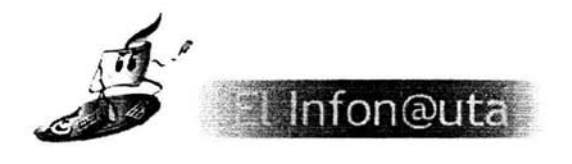

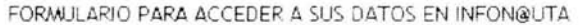

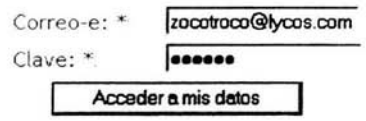

Proyecto de titulación de terminal de la contrata de la contrata de la contrata de la contrata de la contrata de la contrata de la contrata de la contrata de la contrata de la contrata de la contrata de la contrata de la c

### V.2.c Baja.asp

Cuando algún suscriptor quiera cancelar su suscripción, debe colocar sus datos de acceso (Correo electrónico *y* Clave) para reconocer que sí está ínscrito *y* cancelar su suscripción. Por fines históricos, no se borrará el registro, solo se colocará en falso el campo de "Activo" en la tabla "Suscripcion". Así será para enviarles otro tipo de información que pueda serles de utilidad.

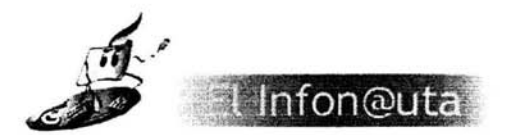

FORMULARIO PARA CANCELACIÓN DE SUSCRIPCIÓN A INFON@UTA

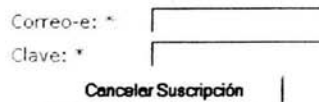

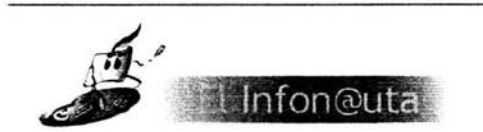

FORMULARIO DE CANCELACIÓN DE LA SUSCRIPCIÓN A INFON@UTA

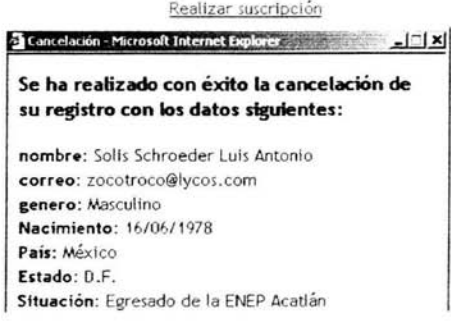

**Solís Schroeder Luis Antonio** 

### V.2.d Envia.asp

Enviará un correo electrónico con el contenido del Infon@uta a quien se desee, no es necesario estar suscrito, esto es con el fin de aumentar la difusión de este boletín entre los internautas y tener mayores suscriptores en nuestra lista.

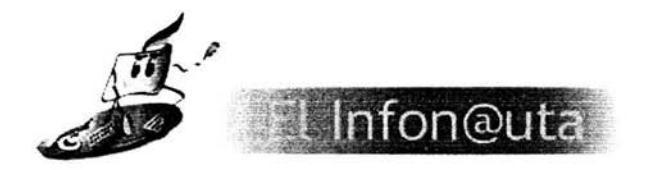

FORMULARIO PARA ENVIAR EL INFON@UTA A UN AWIGO

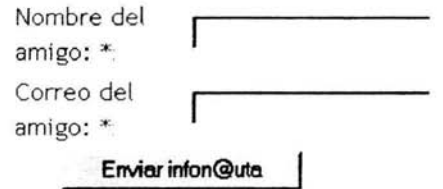

### V.2.e InfonautaSQL.asp

Es la aplicación administrativa ya que esta preparada para realizar cualquier operación sobre la base de datos, cualquier operación que cumpla con el estándar SQL para bases de datos relacionales.

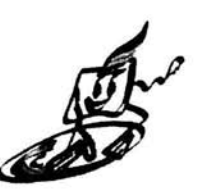

FORMULARIO PARA ADMINISTRACIÓN DEL INFON@UTA

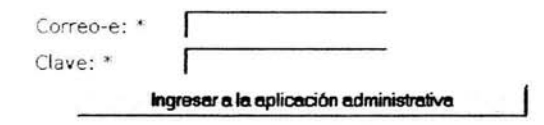

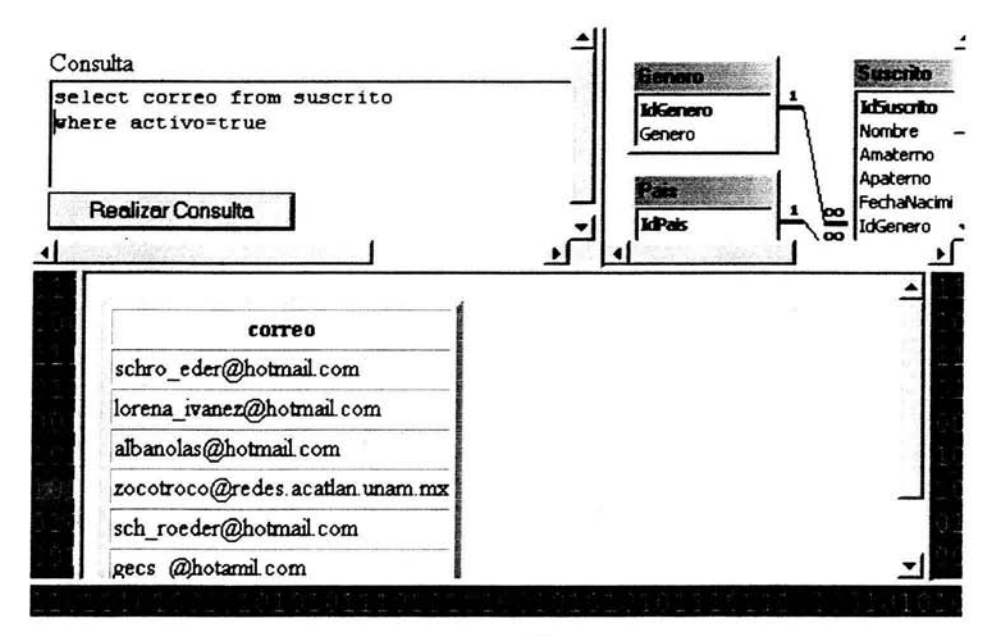

Para distribuir el lnfon@uta, será necesario tomar de la base de datos, los correos electrónicos de los suscriptores para ser enviados con un script en UNIX y SendMail.

÷.

### V.3 **Integración**

Como ya se explicó anteriormente, se enviaron los correos electrónicos por primera vez con el objetivo de que los suscriptores registren sus datos o rechazaran el envío. Se han recibido pocas cancelaciones, esto nos hace pensar que la mayoría de las personas están satisfechas con el lnfon@uta y les resulta útil.

En el proceso de construcción de la base de datos y la aplicación de registro, se envió el lnfon@uta a listas de correos de personas de las que el correo electrónico es lo único que se tiene, (lista que no se obtiene de la base de datos). Para lograr tener toda la información de la misma fuente, es necesario integrar la lista a la base de datos.

La lista en cuestión fue obtenida de las listas de contactos de diferentes personas. Al realizar los primeros envíos nos dimos cuenta de que algunos de estos correos no llegan a sus destinos por diversas causas.

Para integrar la lista a la base de datos, es necesario asegurarnos de que los correos que vamos a ingresar a la base de datos. sean vigentes. Por la razón mencionada, es necesario revisar todos los correos que no han sido entregados para determinar el motivo de la devolución y depurar la lista de correos que vamos a integrar a la base de datos.

El lnfon@uta se envía a una lista de más de 2300 destinos, de los cuales se regresan alrededor de un 0.3%. La lista de correos no entregados es lo .suficientemente grande como para que sea lento clasificar el motivo de la devolución en forma manual, por lo que considero necesario hacer un programa que lea cada correo y nos dé el motivo de la devolución para que posteriormente podamos clasificar y depurar la lista.

Lo primero que hay que hacer es analizar los mensajes que son devueltos y entender la estructura que tienen. Como los correos son devueltos de diferentes servidores de correos, cada servidor tiene su forma muy particular de estructurar los correos devueltos ya que algunos de estos pueden ser personalizados.

Los pasos que seguí para hacer el programa fueron los siguientes:

- 1. Clasificar correos por asunto: Podemos pensar que los que tengan el mismo asunto, son resultados de servidores similares.
- 2. Identificar la estructura del correo: Entender la estructura del correo para identificar el destino que devolvieron y el motivo de la devolución.
- 3. Realizar el algoritmo para esa estructura.

Contando con todos los algoritmos de los diferentes asuntos, lo siguiente fue preparar todos los correos para que pudiesen ser leídos por el programa, esto es, contener todos los correos a analizar en una sola carpeta.

Para poder clasificar posteriormente todos los correos con respecto al mensaje de devolución, creí conveniente escribir los resultados del programa en una base de datos, en la que posteriormente, a través de consultas, se identificaran los correos del mismo tipo para colocar el código de resultado que lo identifique como un tipo de devolución de correo.

Como este proceso es transitorio, el programa no requiere tener una expectativa de vida muy larga, al igual que la base de datos que contendrá los resultados que arroje el programa. Depurados estos correos, será más facil depurar los registros de la base con sólo revisar el buzón. Por las condiciones de este proceso, el programa será escrito en MACROS de Office y la base de datos se creará en Access.

El modelo de la base de datos es el siguiente:

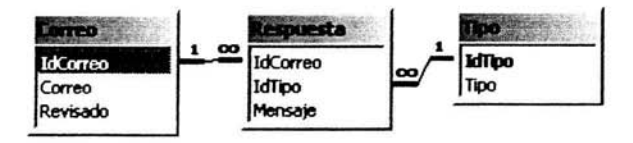

Esta base de datos esta compuesta de tres tablas, en las cuales se pretende clasificar a los correos electrónicos en base al mensaje de devolución. La descripción de estas tablas es la siguiente:

### **Correo**

Contendrá los correos electrónicos *y* la usaremos para poder llevar el control de la revisión de estos correos.

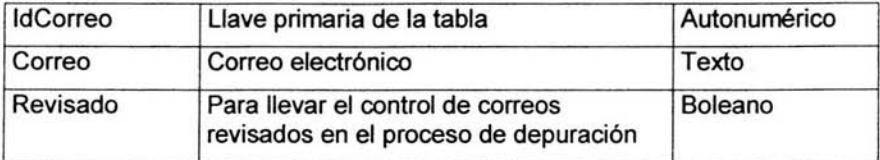

### **Respuesta**

Contendrá el mensaje de respuesta de los correos, así como la clasificación de la devolución.

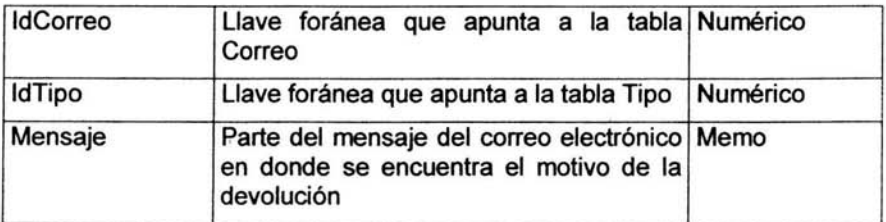

### **Tipo**

Contiene los motivos de devolución de los correos electrónicos

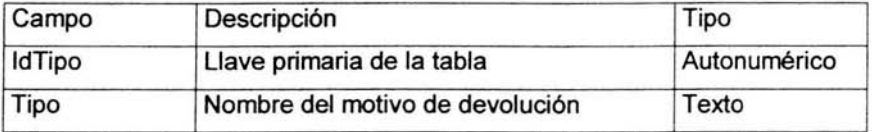

El código fuente del programa fue reutilizado para hacer los siguientes procesos.

1.- Extraer de los correos el destino devuelto y el motivo de la devolución para posteriormente, clasificar las devoluciones. (Analizador.doc)

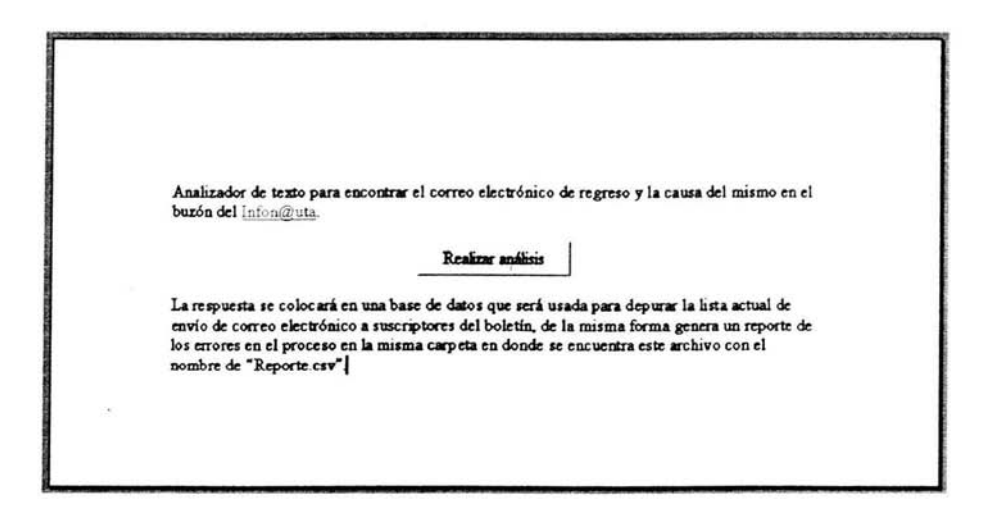

2.- Comparar con la lista de correos para separar los correos que deben de retirarse de la lista. (ComparaCorreos.doc)

# **Falta página**  $N^{\circ}$ 25

De todo el proyecto, fue la depuración de la lista de correos electrónicos la que considero es mas compleja, ya que radica en el análisis de las devoluciones de los servidores de correo (mensajes no entregados o devueltos), para identificar cuales destinos son falos o no existentes.

Este análisis puede ser útil para otras aplicaciones, por mencionar alguna, en empresas que envían publicidad por correo electrónico para actualizar sus listas de correos y no saturar su buzón con mensajes no entregados.

### **Conclusiones**

En el Objetivo general se planteó "Crear páginas en las que el(los) usuario(s) pueda(n) suscribirse, cancelar su suscripción o enviar el lnfon@uta a un amigo, para generar una base de datos que permita consultas, estadísticas o envio de otra información". Este objetivo, como puede comprobarse, se cumplió de manera completa y satisfactoria.

Esta aplicación ya está publicada en el web, la información que recolecta la base de datos es muy útil para poder contactar a egresados, alumnos, profesores, trabajadores o alguna otra persona interesada en Acatlán o en la UNAM, así como lo que ésta ofrece y mantenerlos informados.

De la misma forma, se logra obtener un poco más de información que puede ser útil en otro momento y para diversos fines, como análisis sobre que tipo de personas nos leen, la edad promedio de nuestros lectores, la ubicación física de lo suscritos, qué tipo de sistema operativo es más popular en nuestro lectores, incluso el tipo de navegador que usan para accesar a Internet. Como podemos ver tiene muchas ventajas a futuro lo que puede ayudar al análisis de decisiones para escribir artículos o cambiar los estándares de edición, si es necesario, con el fin de que la mayor parte de nuestros lectores tengan el boletín con la misma calidad en cualquier lugar que lo vean.

Hasta la fecha, se han publicado más de 12 números y la base de datos cuenta con más de 2,000 suscritos.

En este proyecto se aplicaron diversos conocimientos, algunos aprendidos en la carrera y otros adquiridos por la experiencia, entre los más relevantes fueron: bases de datos (Normalización, SQL estándar), HTML (JavaScript), ASP (Conexión y manipulación de bases de datos), Analisis de sistemas. Gracias a estos y otros más, se logró el resultado que tenemos en este momento.

Actualmente el Internet se ha convertido en una herramienta para muchos negocios que necesitan contactar y registrar a sus clientes a

cualquier hora, todos los días de año, pues este proyecto puede usarse como un apoyo para el desarrollo de este tipo de empresas.

En cuanto a la documentación, existen otras técnicas o métodos como el UML (Lenguaje Unificado de Modelado) que cuenta con diversas herramientas para poder describir procesos, flujos, etc. Esta metodología es una muy buena opción para este tipo de desarrollos, no esta aplicada en este proyecto porque al terminarlo fue cuando empecé a conocer el UML.

Se anexa el código fuente de los archivos como referencia del trabajo realizado, estas páginas se pueden revisar en las siguientes direcciones.

Http://132.248.180.7/registro/registro.asp

Http://132.248.180. 7 /registro/actualiza.asp (Esta liga se encuentra en registro.asp)

Http://132.248.180. 7 /registro/baja.asp

Http://132.248.180.7/registro/envia.asp

Http://132.248.180. 7 /registro/infonautasql.asp

### **Bibliografías**

Juan Carlos Orós, Diseño de páginas Web interactivas con Java Script Ed. Alfaomega, Segunda Edición, Colombia 2000

Alfons Conzález, Visual Basic programación cliente/servidor Ed. Alfaomega, Segunda Edición, México 1999

Jim Buyens, Aprenda Desarrollo de bases de datos Web Ya Ed. Me Graw Hill, España 2001

### **Anexo**

Aqui se encuentran los códigos fuente de todos los archivos ASP de la aplicación, así corno los de los MACROS de Office.

### **Registro.asp**

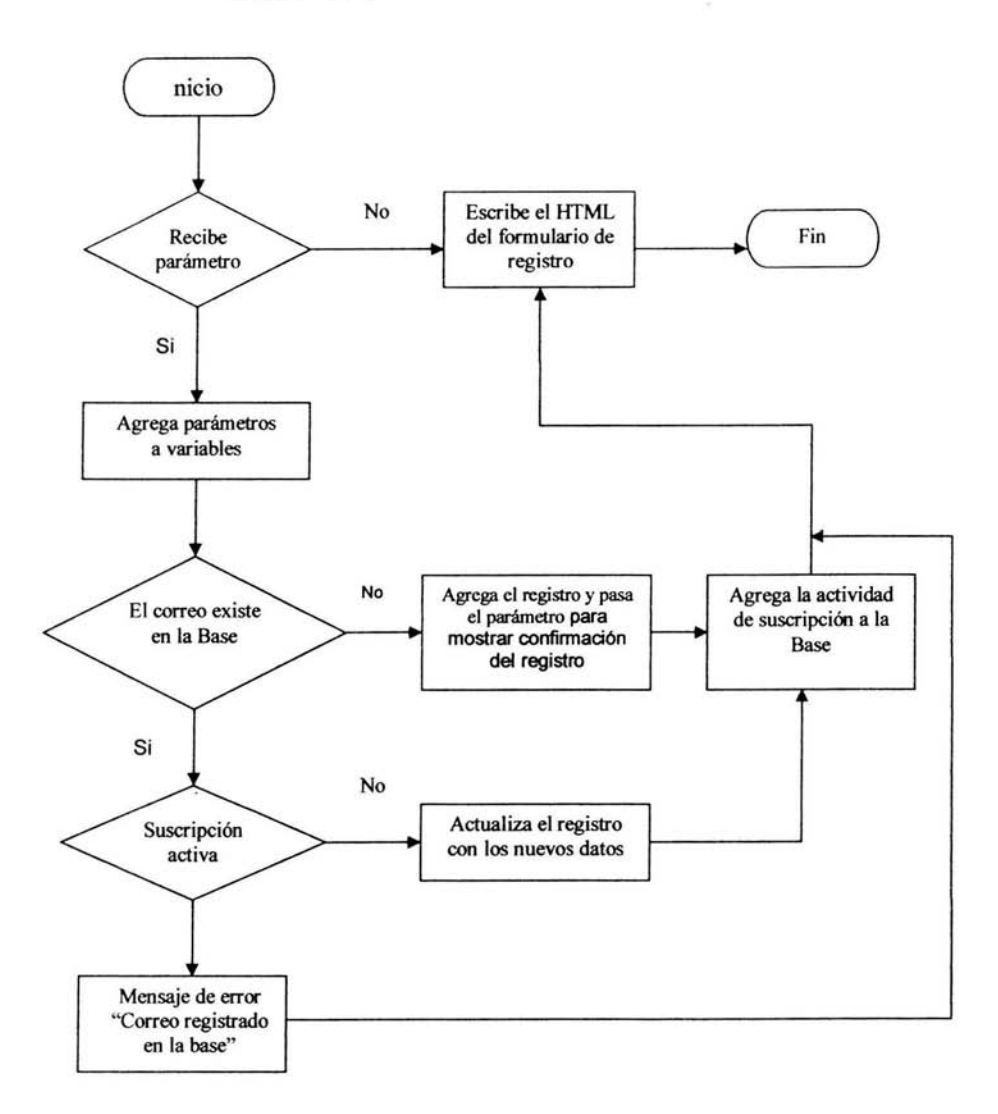

```
<html>
 <head> 
 <title>Registrado</title>
 <script languaje="javascript"> 
 <%"***************** Valida el correo electrónico************************** %>
 function emailCheck (emailStr) { 
var emailPat=\sqrt{(1+\alpha)(1+\alpha)}$/
var specialChars="\\(\\)\Diamond@,;:\\\\\\"\\.\\[\]"
var validChars="\sqrt{\frac{|\mathbf{x} - \mathbf{w}|}{s}} + specialChars + "\]"
var quotedUser="(\"[^\"]*\")"
var ipDomainPat=/\{(\d{1,3})\.(\d{1,3})\.(\d{1,3})\.(\d{1,3})\]$/
var atom=validChars + '+'
var word="(" + atom + "|" + quotedUser + ")"
var userPat=new RegExp("^{\wedge n}+ word + "(\mathcal{N} + \text{word} + \text{"})*$")
var domainPat=new RegExp("^" + atom + "(\lambda" + atom + ")*$")
var matchArray=emailStr.match(emailPat) 
if(matchArray==null) { 
         alert("La entrada del correo electrónico parece ser incorrecta (chequee @ y .'s)")
         event.returnValue = false;
         return false
} 
var user=matchArray[1]
var domain=matchArray[2] 
if(user.match(userPat)=null) { 
   alert("En el correo electrónico el nombre de usuario parare no ser correcto.") 
   event.return Value = false;
   retum false 
} 
var IP Array=domain.match(ipDomainPat) 
if(IPArray!=null) { 
           for (var i=1;i <=4;i++) {
            if(IPArray[i]>255) { 
              alert("Direccion IP no valida!") 
                  event.returnValue = false;
                  return false
            ł
   ł
  return true 
var domainArray=domain.match( domainPat) 
if(domainArray==null) { 
         alert("En el correo electrónico el nombre de dominio parace no ser correcto.") 
         event.return Value = false;return false
ł
var atomPat=new RegExp(atom,"g")
var domArr=domain.match(atomPat) 
var len=domArr.length 
if (domArr[domArr.length-1].length\leq ||
  domArr[domArr.length-l].length>3) { 
 alert("La dirección de correo debe acabar en 3 letras de dominio o 2 de un país.")
```
### **Proyecto de titulación**

### **lnfon@uta**

```
} 
  event.returnValue = false;
  return false
 if(len\leq) {
 } 
  var errStr="En el correo electrónico, ésta dirección es desconocida como IP!" 
  alert(errStr)
  event.returnValue = false;
  return false
<°fo'•••····································································· o/o> 
<"lo'•••••••••••• Mensaje del registro o error •••••••••••••••••••••••••••••• %> 
function registro(d1, d2, d3, d4, d5, d6, d9, d10, d11, d12, d13)
{ 
        iff d1 != "" && d3 != "" && d4 != ""){
        ventana=open("","Registrado","toolbar=no, directories=no,menubar=no width=400 height=450");
        ventana.document.write("<head><title>Registrado</title><br/><br/>color='ffff99'>");
        ventana.document.write("<font face='Trebuchet MS' color='#000099'><h3>Se ha realizado con éxito
tu registro con los datos siguientes:</h3></font>");
        ventana.document.write("<b><font face='Trebuchet MS' color='#000099'>nombre: </b>"+d1+"
"+d2+" "+d3+"</font><br>");
        ventana.document.write("<b><font face='Trebuchet MS' color='#000099'>correo:
</b>"+d4+"</font><br>"); 
        ventana.document.write("<b><font face='Trebuchet MS' color='#000099'>genero:
</b>"+d5+"</font><br>"); 
        ventana.document.write("<b><font face='Trebuchet MS' color='#000099'>Nacimiento:
</b>"+d6+"</font><br>");
        ventana.document.write("<b><font face='Trebuchet MS' color='#000099'>Pa&iacute;s:
</b>"+d9+"</font><br>"); 
        ventana.document.write("<b><font face='Trebuchet MS' color='#000099'>Estado:
</b>"+dl0+"</font><br>");
        ventana.document.write("<b><font face='Trebuchet MS' color='#000099'>Situaci&oacute;n:
</b>"+d11+"</font><br>");
        ventana.document.write("<b><font face='Trebuchet MS' color='#000099'>No. Cuenta:
</b>"+dl2+"</font><br>"); 
        ventana.document.write("<b><font face='Trebuchet MS' color='#000099'>Clave:
</b>"+d 13+"</font><br>"); 
        ventana.document.write("<center><form><input type='button'value='Cerrar'
onClick='selt:close()'></forrn></center>"); 
         } 
        else 
        { alert("Ya existe una persona con ese correo electrónico, no se pudo realizar el registro")} 
<°fo'••·································································••o/o> 
<%'************* Valida los campos requeridos ************************** %>
function registrol(dl, d2, d3, d4, d5, d6, d9, di O, di 1, dl2, dl3, dl4) 
{ 
        if( d1 != "" && d3 != "" && d4 != "" && d13 != "" && d14 != "" ){
                if(d13 != d14) {
```
```
alert("Su clave no coincide, favor de revisala");
                           event.returnValue = false;
                           Clave. value=""; 
                           Clave2. value=""; 
                  } 
                  emailCheck (d4); 
          ł
         el se 
          { alert("Debe de llenar los campos que tienen asteriscos para poder realizar su registro "); 
           eventreturn Value = false:
          } 
 } 
 <°/o'*••··································································o;o> 
</script> 
<head><body> 
<sub>0</sub></sub>
public amaterno, apaterno, nombre, correo, genero, enacimiento, pais, estado, situacion, cuenta, clave '47
'Toma cualquier dato requerido para saber si se esta registrando o no
accion=Request.form("ap") 
if acicon<math>\sim</math>" then' Esta tratando de registrarse vamos al procedimiento de guardar 
                  Guardar 
'Completa los nombres de los campos 
                  set con = server.createObject ("ADODB.connection")
                  set rs = server.createObject ("ADODB.recordset") 
                  con.open "infonauta" 
                  rs.open "select • from genero where idgenero="+genero,con; 2,2 
                  genero=rs("genero") 
                  rs.close 
                  rs.open "select • from pais where idpais="+pais,con, 2,2 
                 pais=rs("pais") 
                 rs.close 
         rs.open "select • from situacion where idsituacion="+situacion,con, 2,2 
                 situacion=rs("situacion")
                 rs.close 
                 set rs=nothing 
                 set con=nothing
' Muestra la ventana de los datos que acaba de registrar con la fimción de regsitro() 
' Nota: Si no tiene el valor de Nombre, Apaterno, Correo, muestra un mensaje de error.
\frac{9}{6}<script languaje="javascript"> 
registro("<%=apaterno%>", "<%=amaterno%>", "<%=nombre%>", "<%=Correo%>", "<%=Genero%>",
"<%=enacimiento%>", "<%=Pais%>", "<%=Estado%>", "<%=Situacion%>", "<%=Cuenta%>",
"<%=clave%>");
```
# **lnfon@uta**

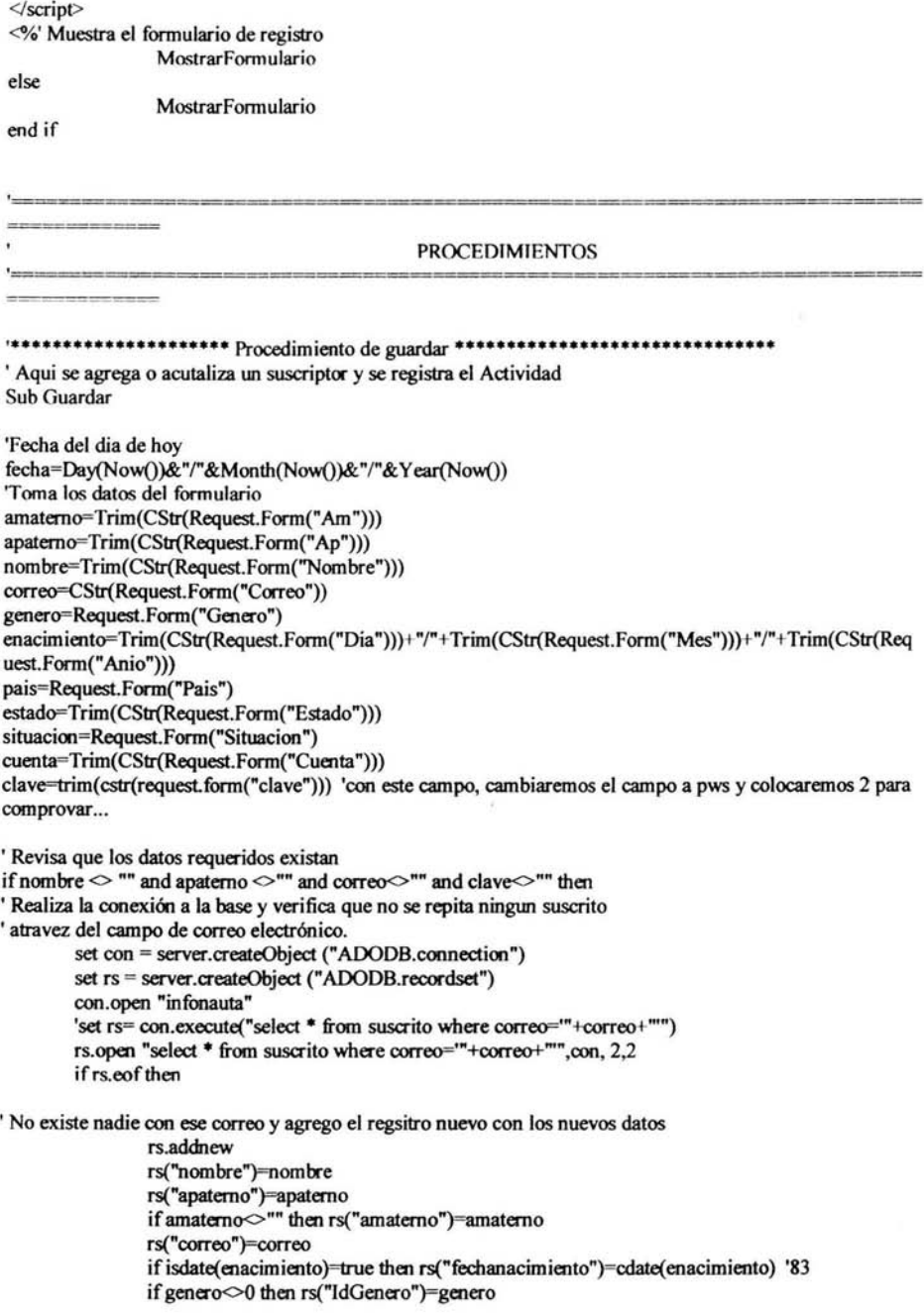

### **Solis Schroeder Luis Antonio Memorias de desempeño profesional**

if pais $\odot$ 0 then rs("idpais")=pais if estado<>"" then rs("estado")=estado if situacion  $\leq 0$  then rs("idsituacion")=situacion if cuenta $\sim$ "" then rs("cuenta")=cuenta rs("activo")=true rs("clave")=clave rs.update rs.close ' Despues de agregado el usuario, tomo su IdSuscrito para actualizar la tabla de Actividad rs.open "select • from suscito where correo='"+correo+""',con, 2,2 Elld=rs("idsuscrito") rs.close ' Agreto el registro nuevo de suscripción en la tabla de Actividad el se rs.open "select \* from actividad", con, 2,2 rs.addnew rs("idsuscrito")=Elld rs("idmotivo")= 1 rs("fecha")=fecha rs("IP")=cstr(Request.ServerVariables("REMOTE \_ ADDR")) rs("Navegador")=cstr(Request.ServerVariables("HTTP\_USER\_AGENT")) rs.update 'No esta vacio, existe alguien con ese correo electrónico, y verificamos que no tenga ' su suscripción activa if rs("activo")=false then ' Su suscripción no esta activa, así que actualizamos ese registro cambiando los datos ' Anteriores por los nuevos. 'Nota: Esta desición la tome, porque cuando el correo electrónico pertenece a otra persona ' Significa que ya no es posible contactar al anterior propietario, puesto que nuestro Unico contacto es por Correo electrónico. rs("nombre")=nombre rs("apatemo")=apatemo ifamatemo<>"" then rs("amatemo")=amatemo rs("correo ")=correo if isdate( enacimiento )=true then rs(" fechanacimiento") = cdate( enacimiento) '83 if genero $\leq 0$  then rs("IdGenero")=genero if pais $\leq$ 0 then rs("idpais")=pais if estado $\sim$ "" then rs("estado")=estado if situacion  $\Diamond$ 0 then rs("idsituacion")=situacion if cuenta<>"" then rs("cuenta")=cuenta rs("activo")=true rs("clave")=clave rs.update rs.close ' Despues de agregado el usuario, tomo su IdSuscrito para actualizar la tabla de Actividad rs.open "select \* from suscrito where correo="+correo+"",con, 2,2

' Agreto el registro nuevo de suscripción en la tabla de Actividad

rs.close

Elld=rs("idsuscrito")

#### **lnfon@uta**

# **Proyecto de titulación**

```
rs.open "select * from actividad", con, 2,2
                          rs.addnew 
                          rs("idsuscrito")=Elld 
                          rs("idmotivo")= 1 
                          rs("fecha ")=fecha 
                          rs("IP")=cstr(Request. ServerVariables("REMOTE _ ADDR")) 
                          rs("Navegador")=cstr(Request.ServerVariables("IITTP _ USER_AGENT")) 
                          rs.update 
                 el se 
' Como el suscrito tiene activa su suscripción, quitamos el dato de correo para que 
' Se muestre el mensaje de error. 
end if 
                 end if 
         endif 
         set rs=nothing 
         set con=nothing
End Sub 'Guardar 
                         correo="" 
                           ••••••••••••••••••••••••••••••••••••••••••••••••••••••••••••••••••••••••••••••••• 
·••••••••••••••••••••••• Procedimiento MostrarFonnulario •••••••••••••••••••••• 
'Este procedimiento, muestra el formulario para que llenen sus datos y puedan 
'registrar su suscripción. 
Sub Mostrarfonnulario 
\frac{6}{2}<center> \leqimg src="info2.gif"> \leq/center>
<p align="center"><font face="Trebuchet MS" color="#000099">FORMULARIO SUSCRIPCIÓN 
INFON@UTA</font></p>
<p align="center"><font face="Trebuchet MS" color="#000099"><a href="actualiza.asp">Modifica tus datos
aqui</a></font></p>
<form NAME="Libro" METHOD="post" ACTION="registro.asp"> <!--
ACTION="infonauta01.asp?a=guardar"> ->
 <table border="O" cellspacing=" 1" width="718"> 
  <tr>ltd width="534">ltd<td width="l45"><font face="Trebuchet MS" color="#000099">Apellido Paterno</font><font 
color="red">*:</font></td>
    <td width="369"><font face="Trebuchet MS" color="#000099"><input type="text" name="Ap"
   size="20"></font></td>
  </tr><tr>lttd width="534">lttd<td width="145"><font face="Trebuchet MS" color="#000099">Apellido Materno:</font></td> 
   <td width="369"><font face="Trebuchet MS" color="#000099"><input type="text" name=" Am" 
   size="20"></font></td>
  <ltr> 
  <tr>
   ltd width="534">ltd<td width="145"><font race="Trebuchet MS" color="#000099">Nombre</font><font 
color="red">*:</font></td>
   <td width="369"><font face="Trebuchet MS" color="#000099"><input type="text" name="Nombre" 
   size="20"></font></td>
```
## So/Is **Schroeder Luis Antonio**

```
</tr><tr> 
   <td width="534"></td>
   <td width="l45"><font fuce="Trebuchet MS" color="#000099">Correo-e</font><font 
color="red">*:</font></td>
   <td width="369''><font fuce="Trebuchet MS" color="#000099"><input type="text" name="Correo" 
   size="20"></font></td>
  </tr><tr><td width="534 "><Jtd> 
   <td width="145"><font face="Trebuchet MS" color="#000099">Género: </font></td>
   <td width="369"><font face="Trebuchet MS" color="#000099"><select size="1" name="Genero">
    <option value="1">Masculino</option>
    <option value="2">Femenino</option>
   <lselect></font></td> 
  </tr><tr>lttd width="534">lttd<td width="145"><font face="Trebuchet MS" color="#000099">Fecha de Nacimiento: </font></td>
   <td width="369"><font face="Trebuchet MS" color="#000099">Día <select size="1" name="Dia">
    <option value="01">1</option>
    <option value="02">2</option>
    <option value="03">3</option>
    <option value="04">4</option>
    <option value="05">5</option>
    <option value="06">6</option>
    <option value="07">7</option>
    <option value="08">8</option>
    <option value="09">9</option> 
    <option value="10">10</option>
    <option value="11">11 </option>
    <option value="12">12</option>
    <option value="13">13</option>
    <option value="14">14</option>
    <option value="15">15</option>
    <option value="16">16</option>
    <option value="17">17</option>
    <option value="18">18</option>
    <option value="19">19</option>
    <option value="20">20</option>
    <option value="21">21</option>
    <option value="22">22</option>
    <option value="23">23</option>
    <option value="24">24</option>
    <option value="25">25</option>
    <option value="26">26</option>
    <option value="27">27</option>
    <option value="28">28</option>
    <option value="29">29</option>
    <option value="30">30</option>
    <option value="31">31</option>
   </select> Mes <select size=" 1" name="Mes"> 
    <option value="01">Enero </option>
```
### **/nfon@uta**

#### **Proyecto de titulación**

```
<option value="02">Febrero </option>
     <option value="03">Marzo </option>
     <option value="04">Abril </option>
     <option value="05">Mayo </option>
     \leqoption value="06">Junio \leqoption>
     <option value="07"> Julio </option>
     <option value="08">Agosto </option>
     <option value="09">Septiembre </option>
     <option value="10">Octubre </option>
     <option value="11">Noviembre </option>
     <option value="12">Diciembre </option>
    </select> Afio <input type="text" name=" Anio" size="4" maxlength="4 "></font></td> 
   </tr><tr>ltd width="534">ltdtd>
    <td width="145"><font face="Trebuchet MS" color="#000099">País </font></td> 
    <td width="369"><font face="Trebuchet MS" color="#000099"><select size="1" name="Pais">
<sup>0</sup>/<sub>0</sub></sup>
        set con = server.createObject ("ADODB.connection") 
        con.open "infonauta" 
        set rs= con.execute("select * from pais")
        if rs.eof=false then 
                 rs.movefirst 
                 do while rs.eof=false 
                 if trim(rs("Pais"))="México" then
%>
<option value="<%=rs("idpais")%>" selected><%=rs("pais")%></option>
                 else 
%> <option value="<%=rs("idpais")%>"><%=rs("pais")%></option>
\ll^{\circ}\frac{9}{6}end if 
                 end if 
                 rs.movenext 
                 loop 
        set rs=nothing 
        set con=nothing
   </select></font></td>
  <ltr> 
  <tr><td width="534"></td>
   <td width="145"><font face="Trebuchet MS" color="#000099">Estado : </font></td>
   <td width="369"><font face="Trebuchet MS" color="#-000099"><input type="text" name="Estado" 
   size="20"></font></td>
  </tr><tr>lttd width="534">lttd<td width="l45"><font face="Trebuchet MS" color="#000099">Situación:</font></td> 
   <td width="369"><font face="Trebuchet MS" color="#000099"><select name="Situacion"
   size="1">
```
 $<\!\!\degree$ 

set con = server.createObject ("ADODB.connection")

# **So/Is Schroeder Luis Antonio**

```
con.open "infonauta" 
         set rs= con.execute("select * from situacion")
         if rs.eof=false then
                 rs.movefirst 
                 do while rs.eof=false
                 if trim(rs("situacion"))="Alumno de la ENEP Acatlán" then
%> <option value="<%=rs("idsituacion")%>" selected><%=rs("situacion")%></option>
<sub>0</sub></sub>
                 el se 
%> <option value="<%=rs("idsituacion")%>"><%=rs("situacion")%></option>
<°lo 
\frac{9}{2}end if 
                 end if 
                 rs.movenex1 
                 loop 
         set rs=nothing
         set con=nothing 
    </select> </font></td> 
  </tr><tr><td width="534" valign="top''></td> 
    <td width=" 145" valign="top"><font fuce="Trebuchet MS" color="#-000099">Nínnero de Cuenta: 
\langlefont\rangle<td width="369"><font fuce="Trebuchet MS" color="#000099"><input type="text" name="Cuenta" 
   size="9" maxlength="9"></font></td> 
  </tr><tr><td width="534" valign="top"></td> 
    <td width="l45" valign="top"><font fuce="Trebuchet MS" color="#000099">Clave<font 
color="red">*:</font></font></td>
    <td width="369"><font fuce="Trebuchet MS" color="#000099">Este campo, es para poder accesar a sus 
datos si desea modificarlos o cancelar su suscripción<br/>striput type="password" name="Clave"
    maxlength="30"></font><br>><font face="Trebuchet MS" color="#000099">Confirmar Clave
<br>>>>>
<input type="password" name="Clave2"
    maxlength="JO"></font></td> 
  </tr></table> 
 <table border="O" width="7 l 8"> 
  <tr> 
   lttd width="50%" valign="top">lttd>
   <td width="40%" valign="top"><font fuce="Trebuchet MS" color="#000099"><input TYPE="submit" 
   V ALUE="Registrar" onClick="registrol (Ap.value, Am. value, Nombre. value, Correo. value, 
Genero.value, Oia.value, Pais.value, Estado.value, Situacion.value, Cuenta.value, Clave.value, 
Clave2.value);"> 
        <td width="10%"></td>
  </tr></table> 
 <table border="O" width="7 I 8"> 
  <tr><td width="40%" valign="top"></td>
```
# **Proyecto de titulación lnfon@uta lnfon@uta**

ï

```
vidin="55%"><font face="Trebuchet MS" color="#000099">Nota: los campos con asterisco
(<font color="red">*</font>) son requeridos para poder realizar su suscripci&oacute;n</font></td>
         <td width="5%"></td>
   \langle \text{tr} \rangle\trianglelefttable\triangleright<p><font face="Trebuchet MS" color="#000099"><br>
 &nbsp: </font></p>
</form> 
<%<br>End Sub 'MostrarFormulario
End Sub 'Mostrarformulario , •••.••••.........•.•....•....•.•........•...•.........................•.....•....... 
\frac{9}{2}</body> 
<html>
```
# Actualiza.asp

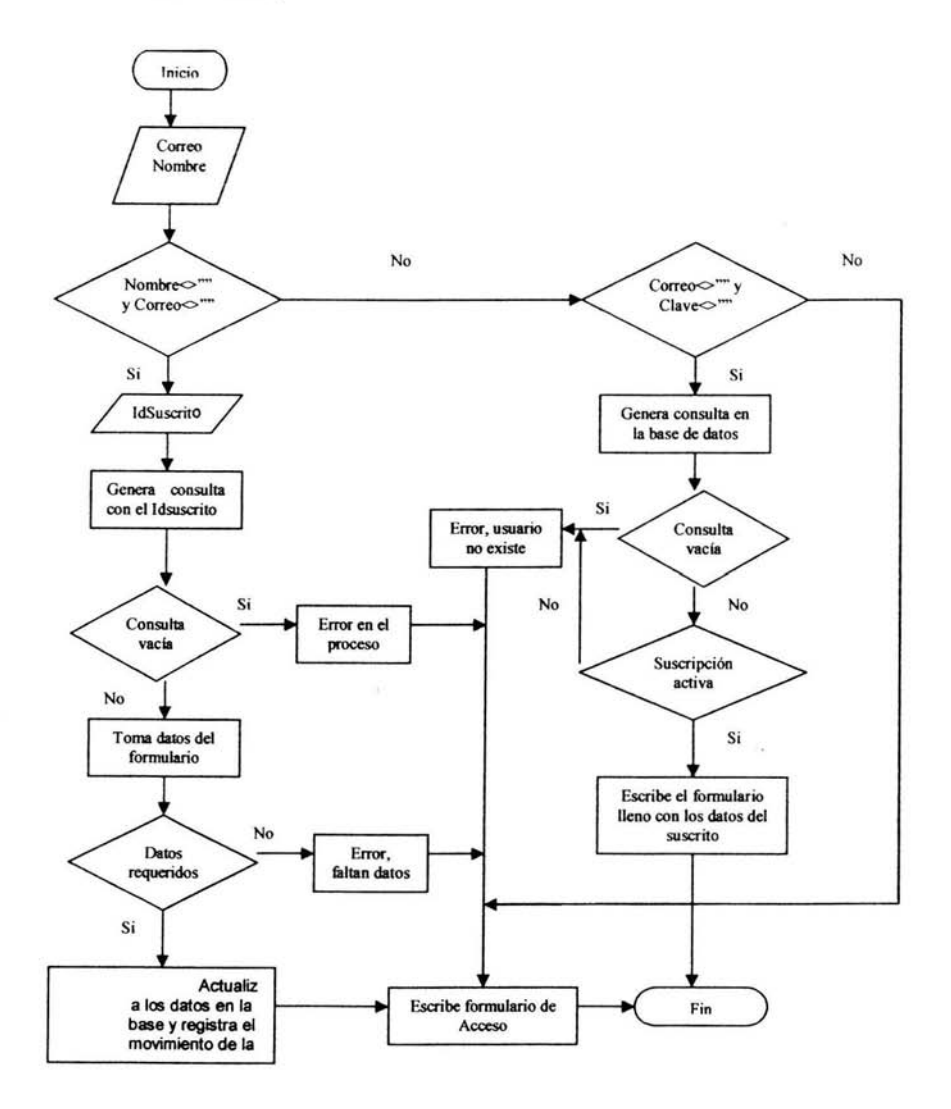

<html>

### **lnton@U?a**

```
<head> 
 <title>Actualizaci&oacute;n de Datos</title><br><script languaje="javascript">
 <%"************* Valida el correo electrónico************************* %>
 function emailCheck (emailStr) ( 
 var emailPat=/\gamma.+\sqrt{\omega}(.+)\$
 var specialChars="\\(\\)\bigcirc@,;:\\\\\\\"\\.\\[\\]"
 var validChars="\[^\\s" + specialChars + "\]"
 var quotedUser="(\"[^\"]*\")"
 var ipDomainPat=/^\[(\d{1,3})\.(\d{1,3})\.(\d{1,3})\.(\d{1,3})\]$/
var atom=validChars + '+' 
var word="(" + atom + "|" + quotedUser + ")"
var userPat=new RegExp("^{\wedge n} + word + "(\wedge" + word + ")*$")
var domainPat=new RegExp("^" + atom + "(\\." + atom +")*$")
var matchArray=emailStr.match(emailPat) 
if(matchArray==null) ( 
         alert("La entrada del correo electrónico parece ser incorrecta (chequee @y.'s)")
         event.returnValue = false:
         return false
ł
var user=matchArray[1]
var domain=matchArray[2] 
if(user.match(userPat)==null) {
   alert("En el correo electrónico el nombre de usuario parace no ser correcto.")
   event.return Value = false;
   return false
} 
var IPArray=domain.match(ipDomainPat) 
if(fPArray!=null) ( 
           for (var i=1;i \leq 4;i+1) {
            if(fPArray[i]>255) { 
              alert("Direccion fP no valida!") 
                  event.return Value = false:
                  return false
            ١
   ł
  return true 
l 
var domainArray=domain.match( domainPat) 
if(domainArray==null) { 
         alert("En el correo electrónico el nombre de dominio parace no ser correcto.") 
         event.return Value = false:
  return false
ł
var atomPat=new RegExp(atom,"g") 
var domArr=domain.match(atomPat) 
var len=domArr.length 
if(domArr[domArr.length-l].length<2 ll 
  domArr[domArr.length-l].length>3) { 
 alert("La dirección de correo debe acabar en 3 letras de dominio o 2 de un pals. ") 
 event.returnValue = false; 
 return false
```
ł

```
if(len\leq) {
 } 
  var errStr="En el correo electrónico, ésta dirección es desconocida como IP'" 
  alert(errStr) 
  event.returnValue = false:
  return false
 <°lo'*•••···································································••o¡o> 
<°fo'••• muestra la ventana de los datos acutaliz.ados o el error ocurrido •••••%> 
function registro(dl, d2, d3, d4, d5, d6, d9, di O, di 1, d12, d13,dl4) 
{ 
        if( d1 != "" && d3 != "" && d4 != ""){
        ventana=open("","Registrado","toolbar=no, directories=no,menubar=no width=400 height=450");
        ventana.document.write("<head><title>Actualizaci&oacute;n</title><br/>body bgcolor='ffff99'>");
        ventana.document.write("<font face='Trebuchet MS' color='#000099'><h3>Se ha realizado con éxito
la actualización con los datos siguientes:</h3></font>");
        ventana.document.write("<b><font face='Trebuchet MS' color='#000099'>nombre: </b>"+d1+"
"+d2+" "+d3+"</font><br>"); 
        ventana.document.write("<b><font face='Trebuchet MS' color='#000099'>correo:
</b>"+d4+"</font><br>"); 
        ventana.document.write("<b><font face='Trebuchet MS' color='#000099'>genero:
</b>"+d5+"</font><br>"); 
        ventana.document.write("<b><font face='Trebuchet MS' color='#000099'>Nacimiento:
</b>"+d6+"</font><br>");
        ventana.document.write("<b><font face='Trebuchet MS' color='#000099'>Pa&iacute;s:
</b>"+d9+"</font><br>"); 
        ventana.document.write("<b><font face='Trebuchet MS' color='#000099'>Estado:
</b>"+d10+"</font><br>");
        ventana.document.write("<b><font face='Trebuchet MS' color='#000099'>Situaci&oacute;n:
</b>"+d 1 l +"</font><br>"); 
        ventana.document.write("<b><font face='Trebuchet MS' color='#000099'>No. Cuenta:
</b>"+d12+"</font><br>");
        ventana.document.write("<b><font face='Trebuchet MS' color='#000099'>Clave:
</b>"+d13+"</font><br>");
        ventana.document.write("<center><form><input type='button'value='Cerrar'
onClick='self.close()'></form></center>");
        \mathbf{1}el se 
                if (d14 = 1){ alert("Ya existe wia persona con ese correo electrónico, no se pudo realizar el 
registro")} 
                el se 
                         {alert("No esta registrado o sus datos estan incorrectos, fitvor de revisar")} 
<°fo'••··························································•••o/o> 
<%************ Valida los campos requeridos en Actualización****** %>
```
## **lnfon@uta**

# **Proyecto de titulación**

```
function registro l(d1, d2, d3, d4, d5, d6, d9, d10, d11, d12, d13, d14)
{ 
         if{ dl != "" && d3 != "" && d4 != "" && dl3 != "" && dl4 != "" ){
                  if(d13 != d14) {
                            alert("Su clave no coincide, favor de revisala");
                            event.returnValue = false;
                           Clave. value=""; 
                           Clave2.value=""; 
                  } // 100 
                  emailCheck (d4); 
         \mathbf{1}el se 
         { alert("Debe de llenar los campos que tienen asteriscos para poder realizar su registro "); 
          event.return Value = false;
         } 
<°lo'***************************************************************ºlo> 
<%"**** valida los campos requeridos en datos de acceso *********** %>
function registro2(d1, d2)/91{ //92 
         iff dl = " " || d2 = " " ||alert("Debe de llenar los campos que tienen asteriscos para poder realizar su registro "); 
          event.return Value = false;
         } 
         emailCheck (di); 
ł
<°lo'************************************************************** o/V 
</script> 
</head> 
\langle \mathcal{O}'_0public dato1, dato2, dato3
dato 1=Request. form("correo")
dato3=Request.form("nombre") 
dato2=Request.form("clave") 
'Verifica el formulario activo 
if dato 1 \leq m and dato 3 \leq m" then 'Formulario de Actualización
         Elld=Request.form("opt") 'ya tengo el Id 
         set con = server.createObject ("ADODB.connection") 
         set rs = server.createObject ("ADODB.recordset")
         con.open "infonauta" 
         rs.open "select * from suscrito where idsuscrito="+elid,con, 2,2
'Verifica que el dato de la persona de actualizacion este correcto 
         if rs.eof then
         ' mensaje de error , no actualizo nada 
\frac{9}{2}<script languaje="javascript"> 
alert("Hubo un error en el proceso, los datos no se actualizaron"); 
</script> 
\ll^{\circ}MostrarFormulario(O)
```
else

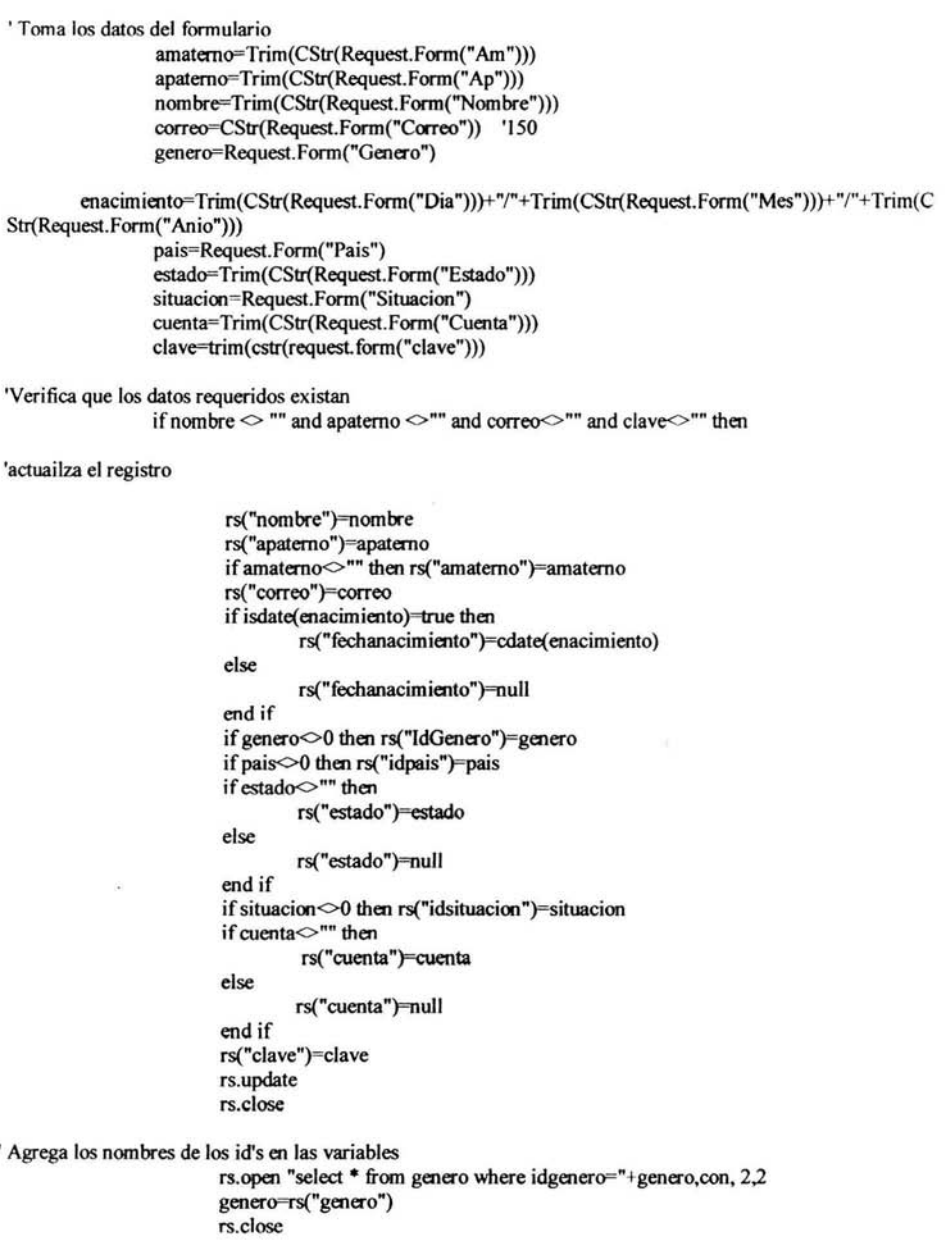

## **lnfon@uta**

```
rs.open "select * from país where idpais="+pais,con, 2,2 
                           pais=rs("pais") 
                           rs.close 
                  rs.open "select * from situacion where idsituacion="+situacion,con, 2,2 
                           situacion=rs("situacion ") 
                           rs.close 
                           set rs=nothing 
                           set con=nothing 
' Muestra la ventana de los datos actualizados 
\frac{9}{2}<script languaje="javascript"> 
registro("<%=apaterno%>", "<%=amaterno%>", "<%=nombre%>", "<%=Correo%>", "<%=Genero%>",
"<%=enacimiento%>", "<%=Pais%>", "<%=Estado%>", "<%=Situacion%>", "<%=Cuenta%>",
"<%=clave%>","1");
</script><%
                  else 
                  ' mensaje de error, faltan datos requeridos
\frac{0}{2}<script languaje="javascript"> 
alert("Hubo un error al actualizar y no llegaron los datos completos, no se pudo actualizar"); 
</script> 
\ll^0end if 
'muestra el formulario de acceso. 
                  MostrarFormulario(0)
         end if 
elseif dato 1 \diamond"" and dato2 \diamond"" then
'Cuando es de la forma de Acceso 
'Verifica que el usuario sea valido 
         set con = server.createObject ("ADODB.connection") '110
         set rs = server.createObject (" ADODB.recordset") 
         con.open "infonauta" '112 
         rs.open "select * from suscrito where correo='"+datol+m and clave="'+dato2+m",con, 2,2 
         if rs.eof then
         'mensaje de error
\frac{9}{6}<script languaje="javascript"> 
alert("No esta registrado o sus datos estan incorrectos, favor de revisar");
</script> 
<%' Como no es valido muestra la forma de acceso de nuevo 
                  MostrarFormulario(O) 
        else 
                 dato]=""
                 set rs=nothing
                 set con=nothing 
' El usuario es valido y muestra el formulario de Actualización de datos 
                 set rs=nothing 
                 set con=nothing
```
MostrarFonnulario(I)

end if

else

' Cuando se abre la pagina de la liga del la pagina de Regostro.asp MostrarFormulario(0)

end if

PROCEDIMIENTOS The state of the contract of the contract of '••••••••••••••••••••••••••••• **Procedimiento para Mostrar Formulario** ••••••••••••••• Sub MostrarFonnulario(a) ' a= O Fonnulario de Acceso ' a= 1 Formulario de Actualización  $if a=0$  then  $\frac{9}{2}$ <center><img src="info2.gif'></center> <p align="center"><font fuce="Trebuchet MS" color="#000099">FORMULAR10 PARA ACCEDER A SUS DATOS EN INFON@UTA</font></p> <form NAME="Libro" METHOD="post" ACTION="actualiza.asp"> <input type="hidden" value="-1" name="Opt"> <table border="O" cellspacing="l" width="718">  $<$ tr $>$  $<$ td width="534"> $<$ td> <td width="l45''><font fuce="Trebuchet MS" color="#000099">Correo-e: </font><font color="red">\*:</font></td> <td width="369"><font fuce="Trebuchet MS" color="#000099"><input type="text" name="Correo" size="20"></font></td>  $<$ /tr $>$  $<$ tr $>$  $lttd$  width="534"> $lttd$ <td width="145''><font fuce="Trebuchet MS" color="#000099">Clave: </font><font color="red">\*:</font></td> <td width="369''><font fuce="Trebuchet MS" color="#000099"><input type="password" name="Clave" size="20"></font></td>  $<$ /tr $>$ </table> <table border="O" width="718"> <tr>  $ltd$  width="347"> $ltd$ <td ><font fuce="Trebuchet MS" color="#000099"><input TYPE="subrnit" VALUE="Acceder a mis datos" onclick="registro2(Correo. value, Clave. value ); "></font></td>  $<$ /tr $>$ <Jtable> <p><font face="Trebuchet MS" color="#000099"><br> </font></p> </form>

### **lnfon@uta**

*<°lo* 

else

```
set con = server.createObject ("ADODB.connection")
        set rs = server.createObject ("ADODB.recordset")
        con.open "infonauta" 
        rs.open "select * from suscrito where correo="+dato 1+"",con, 2,2
        Elld=rs("Idsuscrito")
        if isnull(rs("Amaterno"))=false then amaterno=rs("Amaterno")
        apatemo=rs("Apaterno") 
        nombre=rs(''Nombre") 
        correo=rs("Correo")
        genero=rs("idGenero") 
        if isnull(rs("FechaNacimiento"))=false then enacimiento=cstr(rs("FechaNacimiento"))' en este
campo habra que dividir el dia, el mes y colocar el año 
        pais=rs("idpais") 
        if isnull(rs("Estado"))=false then estado=rs("Estado")
        situacion=rs("idSituacion")
        if isnull(rs("cuenta"))=false then cuenta=rs("Cuenta")
        clave=trim(cstr(request.form("clave"))) 
        set rs=nothing 
        set con=nothing %>
<center> \leqimg src="info2.gif"> \leq/center>
<p align="center"><font fuce="Trebuchet MS" color="#000099">FORMULARIO PARA ACTUALIZAR 
SUS DATOS EN INFON@UTA</font></p>
<form NAME="Libro" METHOD="post" ACTION="actualiza.asp"> <!-
ACTION="infonauta01.asp?a=guardar"> -->
<input type="hidden" value="<%=elid%>" name="Opt">
 <table border="O" cellspacing="l" width="718"> 
  <tr>lttd width="534">lttd>
   <td width="145"><font fuce="Trebuchet MS" color="#000099">Apellido Paterno<lfont><font 
color="red">*:</font></td>
   <td width="369"><font fuce="Trebuchet MS" color="#000099"><input type="text" name="Ap" 
   size="20" value="<%=apaterno%>"></font></td>
  </tr><tr>lttd width="534">lt/td>
   <td width="145"><font fuce="Trebuchet MS" color="#000099">Apellido Materno:</font></td> 
   <td width="369"><font face="Trebuchet MS" color="#000099"><input type="text" name="Am"
   size="20" value="<%=amatemo%>"></font></td>
  </tr><tr>lttd width="534">lttd>
   <td width="145"><font face="Trebuchet MS" color="#000099">Nombre</font><font
color="red">*:</font></td>
   <td width="369"><font fuce="Trebuchet MS" color="#000099"><input type="text" name="Nombre" 
   size="20" value="<%=nombre%>"></font></td>
  </tr><tr>ltd width="534">ltd
```

```
<td width="145"><font face="Trebuchet MS" color="#000099">Correo-e</font><font
 color="red">*:</font></td> 
    <td width="369"><font fuce="Trebuchet MS" color="#000099"><input type="text" name="Correo" 
    size="20" value="<%=correo%>"></font></td>
   </tr><tr>lttd width="534">lt/td>
    <td width=" 145"><font fuce="Trebuchet MS" color="#000099">Género: </font></td> 
    <td width="369"><font face="Trebuchet MS" color="#000099"><select size="1" name="Genero"><%
    if genero=1 then%>
    <option value="1" selected>Masculino</option>
    <option value="2">Femenino</option>
<°lo elseo/o> 
    <option value="1">Masculino</option>
    <option value="2" selected>Femenino</option> 
 <°lo end if 
%> </select></font></td> 
   </tr>\langle tr \ranglelttd width="534">lttd>
    <td width="l45"><font fuce="Trebuchet MS" color="#000099">Fecha de Nacimiento: </font></td> 
    <td width="369"><font face="Trebuchet MS" color="#000099">Día <select size="1" name="Dia">
<°lo if enacimiento<>"" then 
         for I=1 to 31
                 if cint(mid(enacimiento, 1,2))=I then
                         ifl< IO then 
% <option value="<%=trim("0"+cstr(1))% >" selected ><% = l% > </option ></> </> </>else
<% else<br>% <option value="<%=1%
% <option value="<%=I% = "selected><%=I% ></option></>ed></></>ed if
                         <°lo end if 
                 else 
                         if I < 10 then
% <option value="<% - trim("0"+cstr(I))% * \degree - \degree - \degree - \degree - \degree - \degree - \degree - \degree<°lo else 
       <option value="<%=I%>"><%=I%></option>
<°lo end if 
        next 'I 
        else 
                 end if 
                 for I=1 to 31
                         if I < 10 then
\% <option value="<%=trim("0"+cstr(I))%>"><%=I%></option>
<°lo else 
\frac{\%}{\%} <option value="<%=1%>"><%=1%></option><%
                         end if
                next 
        endif 
\% </select>
```
Mes <select size=" 1" name="Mes">

# **lnfon@uta**

# **Proyecto de titulación**

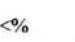

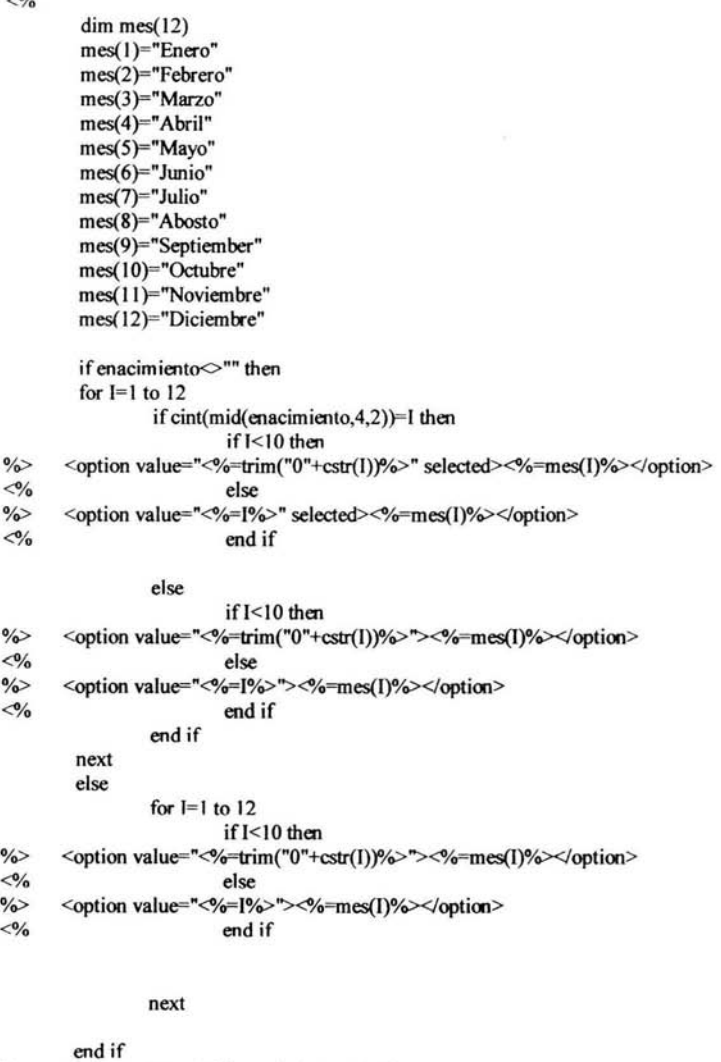

%> </select> Año <% if enacimiento <> "" then %><input type="text" name="Anio" size="4" maxlength="4" value=<%=mid(enacimiento,7)%>></font></td><% el se %><input type="text" name="Anio" size="4" maxlength="4"></font></td><% end if %>  $\langle$ tr $>$ <tr>  $<$ td width="534"> $<$ /td $>$ <td width="145"><font face="Trebuchet MS" color="#000099">País </font></td> <td width="369"><font face="Trebuchet MS" color="#000099"><select size="I" name="Pais">

# **So/Is Schroeder Luís Antonio**

```
<sub>0</sub></sub>
         set con = server.createObject ("ADODB.connection") 
         con.open "infonauta" 
         set rs= con.execute("select * from pais")
         if rs.eof=false then
                  rs.movefirst 
                  do while rs.eof=false
                  ifrs("idpais")=pais then 
%> <option value="<%=rs("idpais")%>" selected><%=rs("pais")%></option>
<sub>6</sub></sub>
                  else 
%> <option value="<%=rs("idpais")%>"><%=rs("pais")%></option>
<sub>0</sub></sub>
\frac{0}{0}end if 
                  end if 
                  rs.movenext 
                  loop 
         set rs=nothing 
         set con=nothing 
    </select> </font> </td> 
  \langle t<tr>ltd width="534">ltdtd>
    <td width="145"><font face="Trebuchet MS" color="#000099">Estado: </font></td> 
    <td width="369''><font face="Trebuchet MS" color="#000099"><input type="text" name="Estado" 
    size="20" value="<%=estado%>"></font></td>
  \langle/tr><tr><sup>0</sup>/<sub>0</sub></sup>
    ltd width="534">ltdtd>
    <td width="145"><font face="Trebuchet MS" color="#000099">Situación:</font></td> 
    <td width="369"><font fuce="Trebuchet MS" color="#000099"><select name="Situacion" 
    size="1">
         set con = server.createObject ("ADODB.connection")
         con.open "infonauta" 
         set rs= con.execute("select * from situacion")
         if rs.eof=false then
                 rs.movefirst 
                 do while rs.eof-false
                 if rs("idsituacion ")=situacion then 
%> <option value="<%=rs("idsituacion")%> " selected><%=rs("situacion")%></option>
\ll^{\circ}else 
%> <option value="<%=rs("idsituacion")%>"><%=rs("situacion")%></option>
<sub>0</sub></sub>
        end if 
                 endif 
                 rs.movenext 
                 loop
```
# **lnfon@uta**

```
0/0set rs=nothing
         set con=nothing 
    </select> </font></td> 
   \langle t<tr><td width="534" valign="top"></td>
    <td width="145" valign="top"><font fuce="Trebuchet MS" color="#000099">Número de Cuenta: 
 </font></td><td width="369"><font fuce="Trebuchet MS" color="#000099"><input type="text" name="Cuenta" 
    size="9" maxlength="9" value="<%=cuenta%>"></font></td>
   </tr> 
   <tr> 
    <td width="534" valign="top"></td>
    <td width="145" valign="top"><font fuce="Trebuchet MS" color="#000099">Clave<font 
color="red">•:</font> </font></td> 
    <td width="369"><font fuce="Trebuchet MS" color="#000099">Este campo, es para poder accesar a sus 
datos si desea modificarlos o cancelar su suscripción<br/>striput type="password" name="Clave"
     maxlength="30" value="<%=clave%>"></font><br/>>br><font face="Trebuchet MS"
color="#000099">Confirmar Clave <br><br/>
</br \epsilon<br/>input type="password" name="Clave2"
    maxlength="30" value="<%=clave%>"></font></td>
   </tr></table> 
  <table border="O" width="718"> 
   <tr><td width="50%" valign="top"></td>
    <td width="20%" valign="top"><font fuce="Trebuchet MS" color="#000099"><input TYPE="submit" 
    VALUE="Actualizar" onClick="registrol(Ap.value, Am.value, Nombre.value, Correo.value,
Genero. value, Dia. value, País. value, Estado. value, Situacion. value, Cuenta value, Clave. value, 
Clave2.value);"></td>
         <td width="20%" valign="top"><input type="button" value="Cancelar" 
onclick="self.close()"></td>
         <td width="10%"></td>
  \langle t</table> 
 <table border="O" width="718"> 
  <tr> 
        <td width="40%" valign="top"></td> 
        <td width="55%"><font face="Trebuchet MS" color="#000099">Nota: los campos con asterisco
(<font color="red">*</font>) son requeridos para poder realizar su suscripci&oacute;n</font></td>
        <td width="5%"></td>
  </tr></table> 
 <p><font face="Trebuchet MS" color="#000099"><br>
   </font></p>
</form> 
<\!\!\degreeendif 
End Sub 'MostrarFonnulario 
\frac{9}{6}</body> 
</html>
```
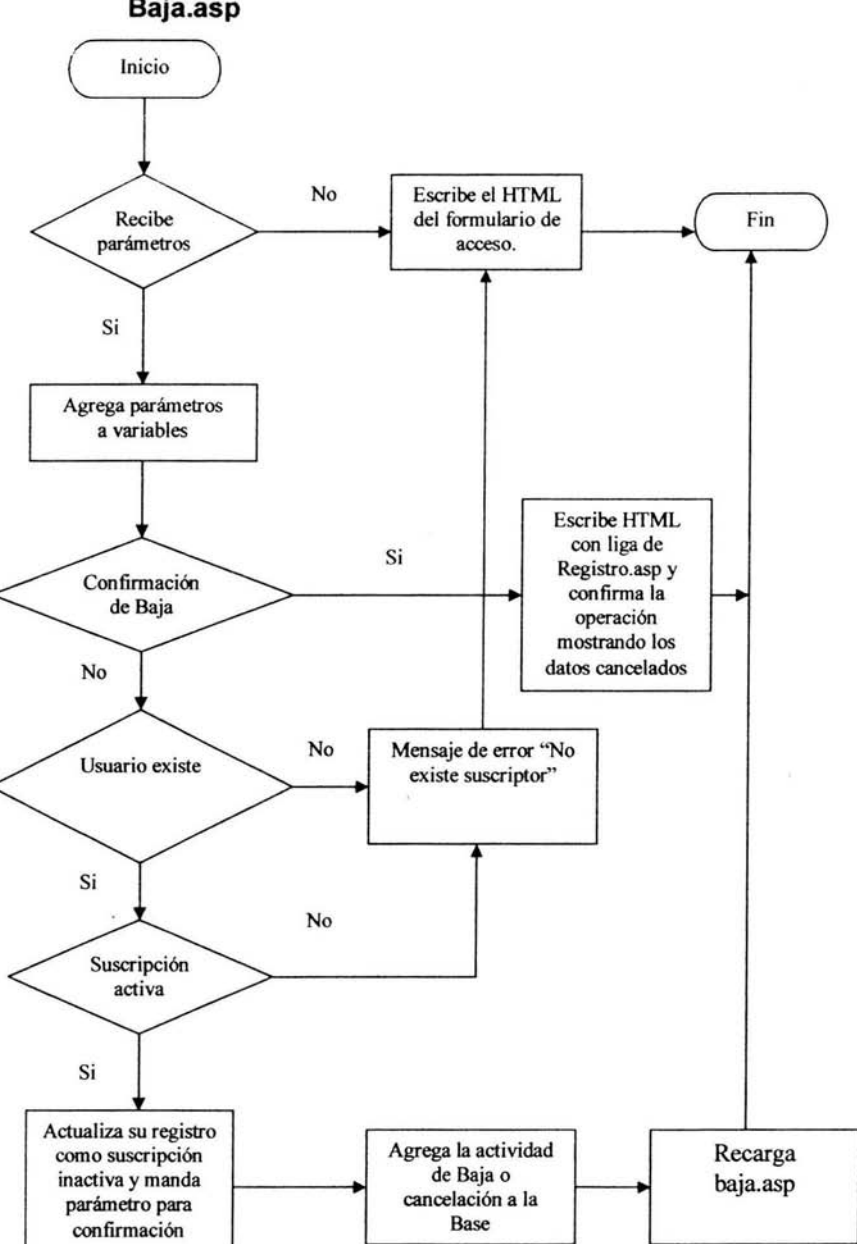

**Baja.asp** 

# **lnfon@uta**

# **Proyecto de titulación**

```
\leftarrow<head> 
<title>Cancelación del Registro</title>
<script languaje="javascript"> 
 <%"********* Función para Validar el campo de Correo electrónico ****************** %>
function emailCheck (emailStr) { 
var emailPat=/\gamma. + \sqrt{\omega}. + \sqrt{\gamma}var specialChars="\\(\\) \bigcirc@,;:\\\\\\\\\\\\\\\\\\'"
var validChars="\sqrt{\frac{|\cdot|}{s}} + specialChars + "\)"
var quotedUser="(\"I^\"]*\")"
var ipDomainPat=/^\[(\d{1,3})\.(\d{1,3})\.(\d{1,3})\.(\d{1,3})\]$/
var atom=validChars + '+' 
var word="(" + atom + "|" + quotedUser + ")"
var userPat=new RegExp("^" + word + "(\\." + word + ")*$")
var domainPat=new RegExp("^{\wedge n} + atom + "(\wedge" + atom +")*$")
var matchArray=emailStr.match(emailPat) 
if(matchArray==null) { 
         alert("La entrada del correo electrónico parece ser incorrecta (chequee @y .'s)") 
         event<u>return Value</u> = false;
         return false
\mathbf{r}var user=matchArray[1]
var domain=matchArray[2) 
if(user.match(userPat)==null) {
  alert("En el correo electrónico el nombre de usuario parace no ser correcto.") 
  event.return Value = false:
  return false
} 
var IPArray=domain.match(ipDomainPat) 
if(IPArray!=null) { 
          for (var i=1;i \leq -4;i++) {
            if (IPArray(i)>255) {
              alert("Direccion IP no valida!") 
                  event.returnValue = false;
                  return false
            ł
   ₹
  return true 
} 
var domainArray=domain.match( domainPat) 
if(domainArray==null) { 
         alert("En el correo electrónico el nombre de dominio parace no ser correcto.") 
         event.return Value = false;
  return false
\mathbf{r}var atomPat=new RegExp(atom,"g") 
var domArr=domain.match(atomPat) 
var len=domArr.length 
if (domArr[domArr.length-1].length<2 ||
  domArr[ domArr.length-1].length>3) { 
 alert("La dirección de correo debe acabar en 3 letras de dominio o 2 de un pals.") 
 event.returnValue = false;
```

```
retum false 
 } 
if (len\leq) {
} 
  var errStr="En el correo electrónico, ésta dirección es desconocida como IP!" 
  alert(errStr)
  event.retumValue = false; 
  retum false 
<°lo'*••·········································································•o;o> 
<% •••• Función que muestra la información del usuario que cancelo su suscripción ••••• %
function registro(d1, d2, d3, d4, d5, d6, d9, d10, d11, d12, d13)
{ 
         iff d1 != "" && d3 != "" && d4 != ""){
         ventana=open("", "Baja'', "toolbar=no, directories=no,menubar=no width=400 height=450"); 
         ventana.document.write("<head><title>Cancelaci&oacute;n</title><br/><br/><br/></te>body bgcolor='ffff99'>");
         ventana.document.write("<font face='Trebuchet MS' color='#000099'><h3>Se ha realizado con éxito
la cancelación de su registro con los datos siguientes: \triangleleft h3 \triangleleft font\triangleright");
        ventana.document.write("<b><font face='Trebuchet MS' color='#000099'>nombre: </b>"+d1+"
"+d2+" "+d3+"</font><br>"); 
        ventana.document.write("<br/>b><font face='Trebuchet MS' color='#000099'>correo:
<lb>"+d4+"</font><br>"); 
        ventana.document.write("<b><font face='Trebuchet MS' color='#000099'>genero:
<lb>"+d5+"</font><br>"); 
        ventana.document.write("<b><font face='Trebuchet MS' color='#000099'>Nacimiento:
</b>"+d6+"</font><br>"); 
        ventana.document.write("<b><font face='Trebuchet MS' color='#000099'>Pa&iacute;s:
</b>"+d9+"</font><br>");
        ventana.document.write("<b><font face='Trebuchet MS' color='#000099'>Estado:
</b>"+d10+"</font><br>");
        ventana.document.write("<b><font face='Trebuchet MS' color='#000099'>Situaci&oacute;n:
</b>"+d11+"</font><br>");
        ventana.document.write("<b><font face='Trebuchet MS' color='#000099'>No. Cuenta:
</b>"+d12+"</font><br>");
        ventana.document.write("<b><font face='Trebuchet MS' color='#000099'>Clave:
<lb>"+dl3+"</font><br>"); 
        ventana.document.write("<center><form><input type='button'value='Cerrar'
onClick='self.close()'></fonn></center>"); 
        } 
        else 
        { alert("No esta registrado o sus datos estan incorrectos, fuvor de revisar")} 
<°/o'**••····································································•º/o> 
<°lo'••••••••••• virifica que los campos no esten vacios •••••••••••••••••••••••••••••• o/o> 
function registrol(dl, d2) //91 
{ //92 
        iff dl = ""\| d2 = ""\|alert("Debe de llenar los campos que tienen asteriscos para poder realizar su registro ");
```
# **Proyecto de titulación** lnfon a la contrata a la contrata a la contrata a la contrata de la contrata a la contrata de la contrata a la contrata a la contrata a la contrata a la contrata a la contrata a la contrata a la co

```
event.retum Value = false; 
         ) 
         emailCheck (di); 
ł
<°!o'•·······································································•o;o> 
</script> 
<Jhead> 
<body> 
\ll^{\circ}public amatemo, apatemo, nombre, correo, genero, enacimiento, pais, estado, situacion, cuenta, clave 
' Solicita el campo de Correo, de esta misma pagina 
accion=Request. forrn("correo") 
' Con el dato "accion ", nos damos cuenta si se acaba de abrir la pagina o ya estan 
'realizando su baja. 
if accion \diamond"" then
' Proceso de actualización de la base, aqui registra la baja del suscrito 
                  Guardar 
' Realiza la conección para realizar la consulta del usuario que acaba de ralizar su 
' Cancelación. 
                  set con = server.createObject ("ADODB.connection") '110
                  set rs = server.createObject (" ADODB.recordset") 
                  con.open "infonauta" '112 
'Verifica si en el proceso de guardar no hubo ningun error, si existe un error
' regresa vacio el contenido de la variable correo. 
                  if correo\sim"" then
'Cuando se Actualizo correctamente el registro en el proceso de guardar 
                  rs.open "select suscrito.nombre as nombre, suscrito.apaterno as apatemo, suscrito.amaterno 
as amaterno, suscrito.fechanacimiento as fechanacimiento, suscrito.activo as activo, suscrito.clave as clave,
suscrito.cuenta as cuenta, suscrito.correo as correo,suscrito.estado as estado, pais.pais as pais, genero.genero 
as genero, situacion.situacion as situacion from suscrito,pais,genero,situacion where correo='"+correo+"' and 
suscrito.idpais=pais.idpais and suscrito.idgenero=genero.idgenero and
suscrito. idsituacion=situacion. idsituacion ",con, 2,2 
                          'genero=rs("genero") 
                          amatemo=rs("Amatemo") 
                          apatemo=rs(" Apatemo") 
                          nombre=rs("Nombre") 
                          correo=rs("Correo")
                          genero=rs("Genero") 
                          enacimiento=rs("fechanacimiento") 
                          pais=rs("pais") 
                          estado=rs("Estado")
```
situacion=rs("Situacion") cuenta=rs("Cuenta ")

set rs=nothing set con=nothing

clave=trim(cstr(request.forrn("clave")))

57

' Ejecuta la función que abre la ventana con la información de suscrito que cancelo ' su suscripción  $\frac{9}{6}$ <script languaje="javascript"> registro("<%=apaterno%>", "<%=amaterno%>", "<%=nombre%>", "<%=Correo%>", "<%=Genero%>". "<%=enacimiento%>", "<%=Pais%>", "<%=Estado%>", "<%=Situacion%>", "<%=Cuenta%>", "<%=clave%>"); <lscript> *<°lo*  ' Muestra el formulario "O", es el que muestra la liga para que realizen su suscripción Mostrarformulario(O) else ' Esta parte es cuando existio un error en la actualización de los datos.  $\frac{0}{2}$ <script languaje='javascript"> alert("No esta registrado o sus datos estan incorrectos, favor de revisar"); </script> *<°lo*  'muestra el formulario 1, que es donde pide los campos de acceso. MostrarFormulario(1) end if else ' Aqui es cuando no encuentra ningun dato en al Recuest, manda el formulario para que ' coloquen sus datos en los campos de acceso. Mostrar Formulario( 1) end if ------ PROCEDIMIENTOS '•••••••••••!•••••••••••••••••• **Procedimiento Guardar•••••••••••••••••••••••••••••••••**  'Procedimiento para actualizar la base de datos (Cancelar el registro) Sub Guardar 'Toma la fecha del dia de hoy fecha=Day(Now())&"/"&Month(Now())&"/"&Year(Now()) 'Toma el valor de los campos de "Correo" y "Clave" correo=CStr(Request.Form("Correo")) clave=trim(cstr(request.form("clave")))

' Verificamos que los datos existan if correo $\leq$ "" and clave $\leq$ "" then

' Realiza la conección y hace la consulta buscando al suscriptor que contenga los

' datos de correo y clave identicos pra confirmar que si es el usuario propietario

' quien quiere cancelar su suscripción.

## **/nfon@uta**

### **Proyecto de titulación**

set con = server.createObject ("ADODB.connection") set rs = server.createObject ("ADODB.recordset") con.open "infonauta" rs.open "select \* from suscrito where correo=""+correo+" and clave=""+clave+"",con, 2,2 'Y eri fica que la consulta no este Yacía if rs.eof then ' Cambia el valor del correo a blanco, para mostrar el mensaje de error, puesto que ' en la consulta no se encontro a nadie con esos datos **correo=""**  else ' Esta parte es cuando la consulta no esta vacía, eso quiere decir que la persona ' si esta registrada como un suscriptor valido y verificamos si este suscriptor tiene ' su suscripción activa en el campo "Activo", si activo=true quiere decir que si esta ' suscrito, en caso contrario, no lo esta. if rs("activo")=false then ' El usuario no tiene activa su suscripción, por lo que se coloca un valor de balnco 'al campo de correo para mandar un mensaje de error. **correo=""**  else ' El usuario tiene su suscripcion activa y se procede a actualizar la base y cancelar ' su suscripción colocanco en fulso su campo de Activo rs("activo")=false ' Toma el valor de su identificador Elld=rs("idsuscrito") 'Actualiza la base rs.update rs.close '185 ' Realiza la consulta en la tabla de actividad para registrar el movimiento ' de cancelación de este usuario, agregando un nuevo registro end if end if end if set rs=nothing set con=nothing End Sub 'Guardar rs.open "select \* from actividad", con, 2,2 rs.addnew rs("idsuscrito")=Elld '190 rs("idmotivo")=2 rs("fecha")=fecha rs("Ip")=cstr(Request.ServerVariables("REMOTE \_ ADDR")) rs("Navegador")=cstr(Request.ServerVariables("HTTP\_USER\_AGENT")) '194 rs.update ••••••••••••••••••••••••••••••••••••••••••••••••••••••••••••••••••••••••

```
Solls Schroeder Luis Antonio Memorias de desempelto profesional
```

```
'••••••••••••••••••• Procedimiento MostrarFonnulario() •••••••••••••••••• 
 ' Este procedimiento es para editar el codigo HTML que debe ver el usuario 
 ' Segun el caso 
 Sub MostrarFormulario(a)
 'a=l Formulario de solicitud de información para la cancelación 
 ' a=O Formulario para la invitación a realizar su registro 
 if a=I then 
 \frac{0}{2}<center>>img src="info2.gif"></center>
 <p align="center"><font fuce="Trebuchet MS" color="#000099">FORMULARJO PARA CANCELACIÓN 
 DE SUSCRIPCIÓN A INFON@UTA</font></p> 
 <form NAME="Libro" METHOD="post" ACTION="baja.asp"> 
  <table border="O" cellspacing=" 1" width="718"> 
   <tr>
    <td width="534"></td>
    <td width="l45"><font fuce="Trebuchet MS" color="#000099">Correo-e: </font><font 
color="red">*:</font></td>
    <td width="369"><font face="Trebuchet MS" color="#000099"><input type="text" name="Correo"
size="20"></font></td> 
   \langletr>
   <tr> 
    lttd width="534">lt/td>
    <td width="145"><font face="Trebuchet MS" color="#000099">Clave: </font><font
color="red">*:</font></td>
    <td width="369"><font fuce="Trebuchet MS" color="#000099"><input type="password" name="Clave" 
size="20"></font></td> 
  </tr></table> 
 <table border="O" width="718"> 
  <tr>ltd width="347">ltd<td ><font fuce="Trebuchet MS" color="#000099"><input TYPE="submit" V ALUE="Cancelar 
Suscripci&oacute:n" onclick="registro1(Correo.value, Clave.value);"></font></td>
  \langletr>
 </table> 
 <p><font face="Trebuchet MS" color="#000099"><br>
 &nbsp; </font></p> 
</form> 
\langle \cdot \rangleelse 
\frac{9}{2}<center><img src="info2.gif'></center> 
<p align="center"><font face="Trebuchet MS" color="#000099">FORMULARIO DE
CANCELACIÓN DE LA SUSCRIPCIÓN A INFON@UTA</font></p>
<p align="center"><font fuce="Trebuchet MS" color="#000099"><a href="infonautaO l .asp">Realizar 
suscripción</a></font></p>
\ll^0
```
end if

# **lnfon@uta**

End Sub 'MostrarFormulario ••••••••••••••••••••••••••••••••••••••••••••••••••••••••••••••••••••••••••••••  $\%$ 

<lbody> </html>

# **Envia.asp**

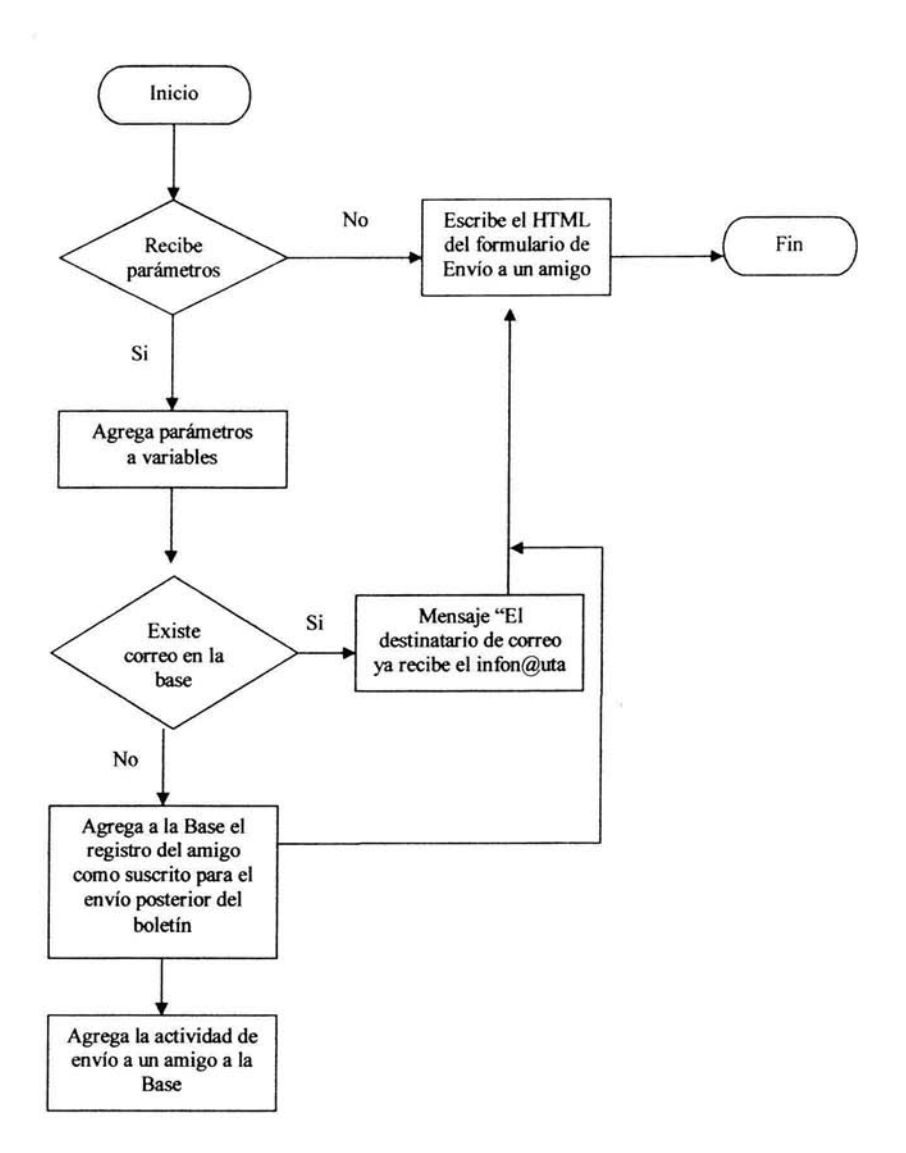

<%@ LANGUAGE="VBSCRIPT" %>

## **lnfon@uta**

```
<html> 
 <head> 
 <title>Enviar a un amigo</title>
 <script languaje="javascript"> 
 <''lo'*******••••• Valida el correo electrónico••••••••••••••••••••••**• o/o> 
function emailCheck (emailStr) {
var emailPat=/\gamma.+\sqrt{\omega}.+\sqrt{\gamma}var specialChars="\\(\\)\Diamond@,;:\\\\\\\"\\.\\[\]"
var validChars="\[^\\s" + specialChars + "\]"
var quotedUser="(\"[^\"]*\")"
var ipDomainPat=/^\[(\d{1,3})\.(\d{1,3})\.(\d{1,3})\.(\d{1,3})\]$/
var atom=validChars + '+' 
var word="(" + atom + "|" + quotedUser + ")"
var userPat=new RegExp("^{\wedge n} + word + "(\\." + word + ")*$")
var domainPat=new RegExp("\wedge" + atom + "(\wedge" + atom +")*$")
var matchArray=emailStr.match(emailPat) 
if(matchArray==null) { 
         alert("La entrada del correo electrónico parece ser incorrecta (chequee @ y .'s)")
         event.returnValue = false;
         return false
ł
var user=matchArray[1]
var domain=matchArray[2]
if (user.match(userPat)==null) {
   alert("En el correo electrónico el nombre de usuario parace no ser correcto.") 
   event.return Value = false; 
   return false
3
var IPArray=domain.match(ipDomainPat) 
if(IPArray!=null) { 
          for (var i=1;i=4;i+1) {
            if(IPArray[i]>255) { 
              alert("Direccion IP no valida!")
                  event.retum Value = false; 
                  return false
            ì
   ∤
  return true 
} 
var domainArray=dornain.match( domainPat) 
if (domainArray==null) {
         alert("En el correo electrónico el nombre de dominio parace no ser correcto.") 
         event.retumValue = false; 
  return false
₹
var atomPat=new RegExp(atom,"g")
var domArr=domain.match(atomPat) 
var len=domArr.length 
if (domArr[domArr.length-I].length<2 11 
  domArr[domArr.length-1].length>3) {
 alert("La dirección de correo debe acabar en 3 letras de dominio o 2 de un país.") 
 event.returnValue = false;
```

```
return false 
 } 
 if (len\leq) {
   var errStr="En el correo electrónico, ésta dirección es desconocida como lP!" 
   alert(errStr)
   event.returnValue = false;
   return false
 } 
 ł
 <°lo'*************************************************************************ºl<V 
 11••••••••••••••••••••••••• virifica datos•••••••••••••••••••• 
 function registrol(d1, d2) //91
 { //92 
         iff dl = " " 1 d2 == " " 1falert("Debe de llenar los campos que tienen asteriscos para poder realizar el envío "); 
          event.returnValue = false;
         } 
         emailCheck (d2); 
 ł
··························································· </script> 
</head>
<body> 
\ll 103public amatemo, apatemo, nombre, correo, genero, enacimiento, pais, estado, situacion, cuenta, clave 
accion=Request.form("correo") 
'l.06 
if accion\sim"" then
                 Guardar 
                 if correo\diamond"" then
                         MostrarFormulario(O) 
                 else 
\frac{9}{6}<script languaje="javascript"> 
alert("El destinatario de correo ya recibe el infon@uta"); 
</script> 
<sub>0</sub></sub>
                                  '143 
                         Mostrar Formulario( 1) 
                 end if 
el se 
                 MostrarFormulario(l) 
end if 
'150
```
# **lnfon@uta**

```
tend men expertise, presented desirable incentives and have been
                                                                                          .<br>We have some information and when internal enterprise prior between
```
PROCEDIMIENTOS

Sub Guardar

```
fecha=Day(Now())&"/"&Month(Now())&"/"&Year(Now())
```
'Con Trim eliminamos los espacios en blanco a la derecha y a la izquierda correo=CStr(Request.Form("Correo")) nombre=trim(cstr(request.form("NombreA")))

' Nos aseguramos que eslen los 2 valores en las variables para poder registrar if correo $\sim$ "" and nombre $\sim$ "" then

```
set con = server.createObject ("ADODB.connection")
set rs = server.createObject ("ADODB.recordset")
con.open "infonauta" 
rs.open "select * from suscrito where correo=""+correo+"",con, 2,2
if rs.eof then
```

```
'Escribir el registro como envío de a un amigo. 
'Escribir el registro como comunidad externa, con genero 1 
'sin contraseña y con activo en falso.
```

```
rs.addnew '79 
rs("nombre")=nombre 
rs(" correo ")=correo 
rs(" ldGenero")= 1 
rs("idpais")= 148 
rs("idsituacion ")=5 
rs("activo")=false 
rs.update 
rs.close 
rs.open "select * from suscrito where correo="+correo+"",con, 2,2
Elld-rs("idsuscrito")
rs.close 
rs.open "select * from actividad", con, 2,2
rs.addnew 
rs("idsuscrito")=EIId
rs("idmotivo")=5 
rs(" fecha ")=fecha 
rs("TP")=cstr(Request.ServerVariables("REMOTE _ ADDR")) 
rs("Navegador")=cstr(Request. ServerVariables("HTTP_USER_AGENT"))
```
else

rs.updale rs.close

'mensaje de que su amigo ya recibe el infonauta

**correo=""** 

end if set rs=nothing set con=nothing

end if

End Sub 'Guardar

```
Sub MostrarFormulario(a) 
'Presenta el formulario para enviar a un amigo
```

```
if a=1 then
0/0<center><img src="info2.gif"></center> 
<p align="center"><font fuce="Trebuchet MS" color="lf000099">FORMULARIO PARA ENVIAR EL 
INFON@UTA A UN AMIGO</font></p>
<form NAME="Libro" METHOD="post" ACT!ON="enviaasp"> 
 <table border="O" cellspacing=" 1" width="718"> 
  <tr><td width="534"></td>
   <td width="145"><font face="Trebuchet MS" color="#000099">Nombre del amigo: </font><font 
color="red">*:</font></td> 
   <td width="369"><font fuce="Trebuchet MS" color="#000099"><input type="text" name="NombreA" 
size="20"></font></td> 
  \langletr>
  <tr>
   ltd width="534">ltdtd>
   <td width="145"><font face="Trebuchet MS" color="#000099">Correo del amigo: </font><font
color="red">*:</font></td> 
   <td width="369"><font face="Trebuchet MS" color="#000099"><input type="text" name="Correo" 
size="20"></font></td> 
  <ltr> 
 </table> 
 <table border="O" width="718"> 
  <tr> 
        \leqtd width="347">\leq/td>
        <td ><font fuce="Trebuchet MS" color="#000099"><input TYPE="submit" VALUE="Enviar 
infon@uta" onclick="registro 1 (Nom breA. value, Correo. value ); "></font></td> 
 \langle t</table> 
 <p><font face="Trebuchet MS" color="#000099"><br>
  </font></p>
```
 $\le$ /form $>$ *<°lo* 

el se

 $\frac{0}{0}$ 

<script languaje="javascript">

alert("Se registro con exito la solicitud de envío a su amigo");

</script>

*<°lo* 

Mostrar Formulario( 1) end if End Sub 'MostrarFonnulario  $\%$ 

</body> </html>

# **lnfon@uta**

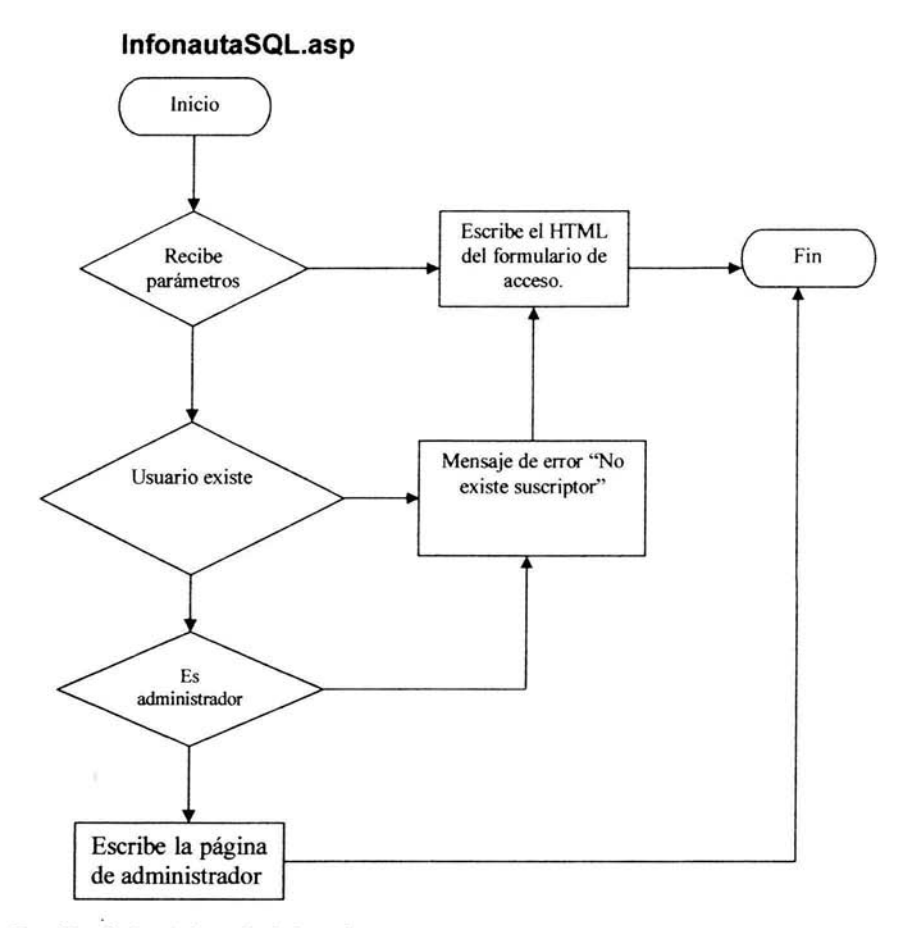

Función de la página administrativa

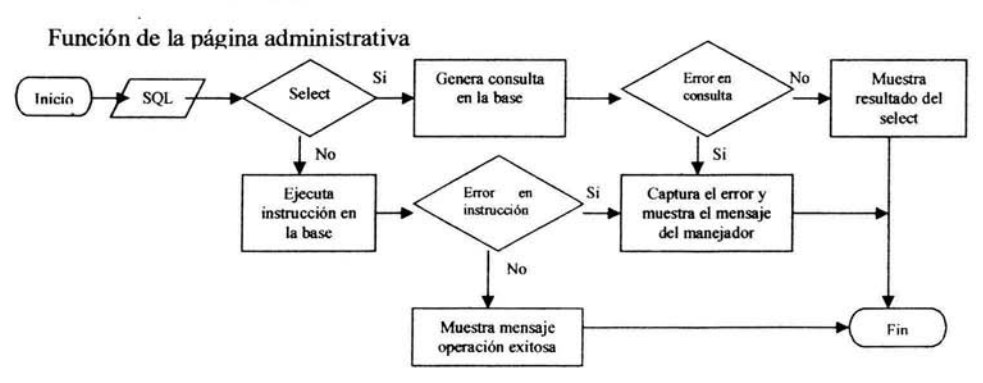

i,

# **lnfon@uta**

```
<%@ LANGUAGE=" VBSCRIPT" %> 
 <html> 
 <head> 
 <title>Administraci&oacuten de la Base</title>
 <script languaje="javascript"> 
 function emailCheck (emailStr) { 
 var emailPat=/\gamma. + \frac{\partial Q(. +)S}{\partial P}var specialChars="\\(\\)\oslash@,;;\\\\\\\"\\,\\[\]"
var validChars="\[\sqrt{\S}" + specialChars + "\]"
var quotedUser="(\"[^\"]*\")"
var ipDomainPat=/\sqrt{(d{1,3})}\.(\frac{d{1,3}}{(\d{1,3})}\.(\frac{d{1,3}}{(\d{1,3})}\.(\frac{d{1,3}}{(\d{1,3})}\var atom=validChars + '+' 
var word="(" + atom + "|" + quotedUser + ")"
var userPat=new RegExp("^m + word + "(\\." + word + ")*$")
var domainPat=new RegExp("^{\wedge n} + atom + "(\wedge" + atom +")*S")
var matchArray=emailStr.match(emailPat) 
if(matchArray==null) { 
         alert("La entrada del correo electrónico parece ser incorrecta (chequee @ y .'s)")
         event.return Value = false;
         return false 
\frac{1}{2}var user=matchArray[1]
var domain=matchArray[2]
if(user.match(userPat)==null) { 
   alert("En el correo electrónico el nombre de usuario parace no ser correcto.") 
   event.returnValue = false;
  return false
ł
var IP Array=domain.match(ipDomainPat) 
if(IPArray!=null) { 
           for (var i=1;i <=4;i++) {
            if(IPArray(i]>255) { 
              alert("Direccion IP no valida!") 
                  event.returnValue = false;
                  return false
```
```
ł
   ł
   retum true 
\mathbf{1}var domainArray=domain.match( domainPat) 
if(domainArray==null) { 
         alert("En el correo electrónico el nombre de dominio parace no ser correcto.") 
         event.retum Value = false; 
   return false
ł
var atomPat=new RegExp(atom,"g") 
var domArr=domain.match(atomPat) 
var len=domArr.length 
if(domArr[domArr.length-1].length\triangle ||
  domArr[domArr.length-1].length>3) {
  alert("La dirección de correo debe acabar en 3 letras de dominio o 2 de un país.") 
  event.returnValue = false;
  return false
ì
if(len<2)\{var errStr="En el correo electrónico, ésta dirección es desconocida como IP!" 
 alert(errStr)
 event.returnValue = false;
 return false
ì
ł
```
**<sup>11</sup>**••••••••••••••••••••••••• **verifica datos••••••••••••••••••••** 

function registrol(d1, d2) //91

{ //92

z

# **Proyecto de titulación**

## **lnfon@uta**

```
if( dl == " " || d2 == " " )}
alert("Debe de llenar los campos que tienen asteriscos para poder realizar su registro "); 
 event.return Value = false;
¥
emailCheck (d1);
```
# $\}$

</script>

# <%'103 public correo, clave accion=Request.forrn("correo")

if  $accion \diamond$ "" then

Guardar

'Si correo viene vacio, singifica que no tiene acceso para la aplicación if correo $\sim$ "" then

# MostrarFormulario(O)

else

# $\frac{9}{6}$

<script languaje="javascript">

alert("No esta registrado o sus datos estan incorrectos, favor de revisar");

</script>

 $<sub>0</sub>$ </sub>

## MostrarFormulario(1)

end if

else

MostrarFormulario(1)

end if

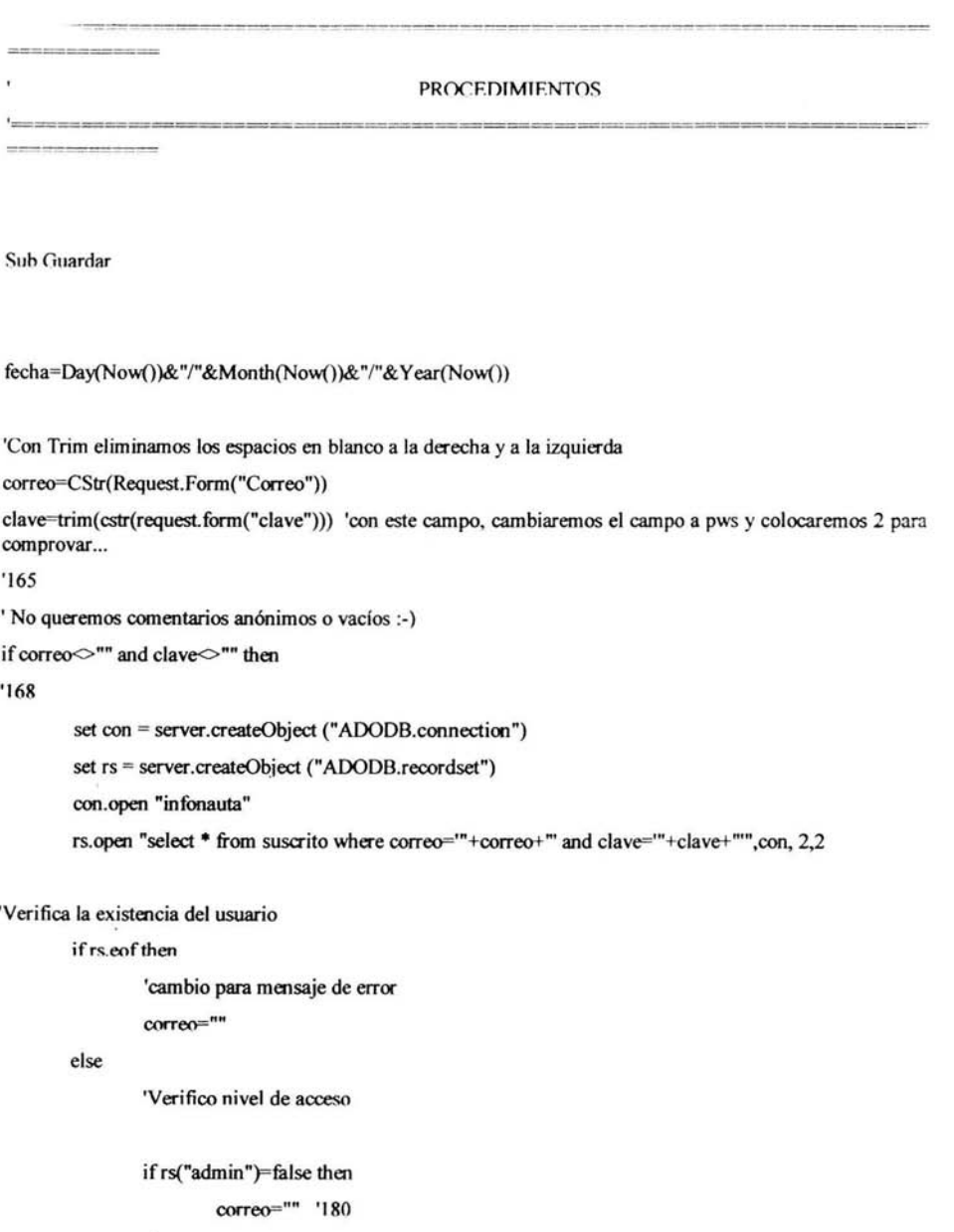

else

# **Proyecto de titulación** lnfon de titulación de titulación de titulación de titulación de titulación de titulación de titulación de titulación de titulación de titulación de titulación de titulación de titulación de titula

Elld=rs("idsuscrito") rs.update rs.close '185 'Registra el acceso a la plicación administrativa rs.open "select • from actividad",con, 2,2 rs.addnew rs("idsuscrito")=Elld '190 rs("idmotivo")=4 rs("fecha")=fecha rs("lp")=cstr(Request.ServerYariables("REMOTE\_ADDR")) rs("Navegador")=cstr(Request.ServerVariables("HTTP \_ USER \_ AGENT")) '194 rs.update

end if

endif set rs=nothing set con=nothing

end if

End Sub 'Guardar

Sub MostrarFormulario(a)

' Presenta el formulario para acceder a la aplicación administrativa

if a=1 then

 $\%$ 

</head>

Solis Schroeder Luis Antonio **Memorias de desempeño profesional** 

</body>

<center><img src="info2.gif"></center>

<p align="center"><font fuce="Trebuchet MS" color="#000099">FORMULARIO PARA ADMINISTRACI&OacuteN DEL INFON@UTA</font></p>

<form NAME="Libro" METHOD="post" ACTION="infonautasql.asp">

<table border="O" cellspacing=" 1" width="718''>

 $<$ tr $>$ 

 $lttd$  width="534"> $lt/d$ 

<td width="I45''><font fuce="Trebuchet MS" color="#000099">Correo-e: color="red">\*:</font></td> </font><font

<td width="369"><font fuce="Trebuchet MS" color="#000099''><inptú type="text" name="Correo"  $size="20">d$ 

 $\langle t$ 

 $<$ tr $>$ 

 $lt$ td width="534"> $lt$ /td>

<td width=" l45"><font fuce="Trebuchet MS" color="#000099">Clave: <lfont><font color="red">\*:</font></td>

<td width="369"><font fuce=''Trebuchet MS" color="#000099''><input type="password" name="Clave" size="20"></font></td>

 $<$ /tr $>$ 

</table>

<table border="O" width="7l 8">

<tr>

<td width="347"></td>

<td ><font fuce="Trebuchet MS" color="#000099"><input TYPE="submit" V ALUE="Cancelar Suscripción" onclick="registro1(Correo.value, Clave.value);"></font></td>

 $\langle$ tr>

</table>

<p><font face="Trebuchet MS" color="#000099"><br>

</font></p>

 $\le$ /form $>$ 

 $< 0/6$ 

el se

'aquí va el codigo de la aplicación administrativa del infonauta

 $\frac{9}{2}$ 

# **Proyecto de titulación**

<frameset rows="20%,\*,8% ">

<frameset cols="60%, \*">

<frame name="FrmConsulta" src="Consultal .html ">

<frame name="modelo" src="base.gif">

 $\triangleleft$  frameset $>$ 

 $\epsilon$ -frameset cols="5%,\*,5%">

<frame name="frm 11" src="laterales.html" scrolling="no">

<frame name="FrmResusltado" src="resultado.asp">

<frame name="frm 11" src="laterales.html" scrolling="no">

 $\le$ /frameset $>$ 

```
<frame name="frm 11" src="laterales.html" scrolling="no">
```
 $\triangleleft$  frameset $>$ 

 $<$ head $>$ 

<body>

 $\langle \cdot \rangle$ 

end if

End Sub 'MostrarFormulario  $\%$ 

```
</body>
```
</html>

# **resultado.asp**

<html>

```
<head></head>
```
<body>

 $\ll$ 

'Realiza la consulta o actualización que responde a una sentencia SQL estandar

set con = server.createObject ("ADODB.connection")

```
set rs = server.createObject (" ADODB.recordset")
```
# **So/is Schroeder Luis Antonio**

**Memorias de desempeño profesional** 

if request.form(" $SQLC$ ") $\sim$  "" then sql=request.form("SQLC") 'Separa las consultas de cualquier operación sobre la base ifUCASE(mid(sql,l,6))="SELECT" THEN 'Caso para consultas  $\frac{0}{2}$ CON.OPEN "infonauta" on error resume next RS.OPEN SQL,con,2,2  $if err=0$  then <TABLE BORDER=5>  $<$ tr $>$ *<''lo*  FOR EACH CAMPO IN RS.FIELDS%> <TH><%=campo.name%></TH> *<°lo*   $<$ TR $>$  $<sub>0</sub>$ </sub>  $<$ tr> $<$ % NEXT%> DO UNTIL RS.EOF%> FOR EACH CAMPO IN RS.FIELDS%> <TD><%=CAMPO.VALUE%></TD> *<°lo*  NEXT%>  $\langle$ TR $>\sim$ % RS.MOVENEXT

LOOP%>

 $<$ TABLE><%

else%>

<H3>Ocurrio el siguiente error:<br/>br> </h3><%=err.description%>

 $<sub>0</sub>$ </sub>

# **Proyecto de titulación**

end if

ELSE

'Caso para manipulación de la base

CON.OPEN "lnfonauta"

on error resume next

con.execute SQL

if  $err=0$  then

 $\frac{9}{6}$ 

<H3>Se realizo correctamente la operaci&oacuten</h3>

 $<\!\!\frac{9}{6}$ 

else%>

<HJ>Ocurrio el siguiente error:<br> <lh3><°/o=err.description%>

 $<\!\!\frac{9}{6}$ 

endif

ENDIF

end if

 $\frac{9}{6}$ 

</body>

</html>

# **lnfon@uta**

# **Analizador.doc**

## **Objeto "TbisDocument.CommandButtonl" evento Click**

Private Sub CommandButton1\_Click() Dim Base As Database Dim Con As Recordset Dim Compara As String Dim Busqueda As Boolean Dim Con2 As Recordset Dim SQL As String Dim SQL2 As String

'Solicita la dirección de la carpeta en donde se encuentran los correos devueltos Carpeta = lnputBox("Ubicación", "Dirección de la carpeta") 'Proceso que toma todos los nombres de archivos y los guarda en un arreglo para 'poder manipularlos en el programa Archivos (Carpeta)

'Abre la base de datos "Correos.mdb" y prepara la consulta de la tabla respuesta Set Base = OpenDatabase(ThisDocument.Patb + "\correos.mdb", False, False)  $SQL2 = "Select * from response$ Set Con2 = Base.OpenRecordset(SQL2, dbOpenDynaset, dbDenyWrite)

'Proceso de selección del tipo de correo para poder extraer lo que necesitamos For  $I = 1$  To Cu

```
IfMid(Lista(I, 1), 1, 16) = "DELIVERY FAILURE" Then 
  Busqueda = False 
  Compara = "" 
  Correo = "For J = 1 To Len(Lista(1, I))
    lfBusqueda = False Then 
       If Mid(Lista(1, 1), J, 1) = "(" Then Busqueda = TrueElse
```
# **Proyecto de titulación**

## **lnfon@uta**

```
lfMid(Lista(I, 1), J, 1) = ")" Then 
  SQL = "select * from correo where correo=" " + Correo + """"Set Con = Base.OpenRecordset(SQL, dbOpenDynaset, dbDenyWrite)
  lfCon.EOF = True Then 
     Con .AddNew 
     Con!Correo = Correo 
     Con.Update 
     Con.MoveLast 
     Elld = Con!idcorreo 
  Else 
    Elld = Con!idcorreo 
  End lf 
  Con.Close 
  Exit For 
Else
```
Correo = Correo + Mid(Lista(I. **1), J, 1)**  End lf

End lf

Next J

```
Compara= Mid(Lista(I, 1). 18) 
Con2.AddNew 
Con2!idcorreo = Elld 
Con2!mensaje = Compara 
Con2!ldtipo = 1Con2.Update
```

```
Lista(2, 1) = "F"
```
## Else

Select Case Mid(Lista(I, 1), **1,** Len(Lista(l, **1))** - 7)

Case "Warning could not send message for past 4 hours"

**79** 

**ESTA TESIS NO SALE** DE LA BIBLIOTECA

```
Open Carpeta + "\" + Lista(1, I) For Input As #1Busqueda = False 
'Primer pauta del mensaje 
Do While Not EOF(l) 
  Compara = Compara + Input(1, #1)
   If Mid("----- Transcript of session follows -----", 1, Len(Compara)) = Compara Then
     If "----- Transcript of session follows -----" = Compara Then
       Busqueda = True 
       Compara=""
       Lista(2, I) = Lista(2, I) + "1"
       Exit Do 
    End If 
  El se 
    Compara=""
  End If
Loop 
'Captura del Correo electrónico 
lfBusqueda = True Then 
Busqueda = False 
Compare = ""Correo = "" 
Do While Not EOF(I) 
  Aux = Input(1, #1)Correo = Correo + Aux 
  Compare = Compare + Aux'Segunda pauta para el problema de la debolución 
  If Mid("...", 1, Len(Compara)) = Compara Then
    If"..." = Compara Then
      Busqueda = True 
      Correo= Mid(Correo, 1, Len(Correo) - 3) 
      If Asc(Mid(Correo, 1, 1)) = 13 Then Correo = Mid(Correo, 3)
      SQL = "select * from correo where correo=" " + Correo + """"Set Con= Base.OpenRecordset(SQL, dbOpenDynaset, dbDenyWrite)
```
## **Proyecto de titulación**

### **lnfon@uta**

If  $Con EOF = True$  Then Con.AddNew Con!Correo = Correo Con.Update Con .MoveLast Elld = Con!idcorreo Else Elld = Con!idcorreo End lf Con.Close Compara = ""  $Lista(2, 1) = Lista(2, 1) + "2"$ Exit Do End If Else Compara = "" End lf Loop End If 'Captura del problema de la devolución lfBusqueda = True Then Busqueda = False Compara  $=$  "" **Correo= ""**  Do While Not EOF(I)  $Aux = Input(1, #1)$ Correo =Correo + Aux Compara = Compara + Aux 'Condición de fin del problema en el texto If Mid("--", 1, Len(Compara)) = Compara Then If"--" = Compara Tben Busqueda = True Correo = Mid(Correo, 1, Len(Correo) - 2) Con2.AddNew Con2!idcorreo = Elld

```
Con2!mensaje = Correo 
       Con2!ldtipo = 1Con2.Update
       Compara = "" 
       Lista(2, I) = "F"Exit Do 
    End If
  Else 
    Compara = ""
  End If
Loop 
End If
```
Close #1

Case "Unknown address"

```
Open Carpeta+"\" + Lista(I, 1) For Input As #1 
Busqueda = False 
'Primer pauta del mensaje 
Do While Not EOF(I) 
   Compara = Compara + Input(1, #1)
  lfMid("Destination(s): <", 1, Len(Compara)) = Compara Then 
     lf"Destination(s): <"= Compara Then 
       Busqueda = True 
       Compara = ""Lista(2, I) = Lista(2, I) + "1"
       Exit Do 
     End lf 
  El se 
     Compara = ""
  End If
Loop 
'Captura del correo electrónico
l f Busqueda = True Then 
Busqueda = raise
```
# **Proyecto de titulación**

```
Compare = ""Correo = "Do While Not EOF(1)
   Aux = Input(1, #1)Correo = Correo + Aux 
   Compara = Compara + Aux 
   lfMid(">", 1, Len(Compara)) = Compara Then 
     If ">" = Compara Then
        Busqueda = True 
       Correo= Mid(Correo, 1, Len(Correo) - 1) 
        If Asc(Mid(Correo, 1, 1)) = 13 Then Correo = Mid(Correo, 3)
       SQL = "select * from correo where correo=" " + Correo + " "Set Con = Base.OpenRecordset(SQL, dbOpenDynaset. dbDenyWrite) 
       If Con. EOF = True ThenCon.AddNew 
          Con!Correo = Correo
          Con.Update 
          Con.MoveLast 
         Elld = Con!idcorreo 
       Else 
         Elld = Con!idcorreo 
       End If 
       Con.Close 
       Compara = "" 
       Lista(2, I) = Lista(2, I) + "2"
       ExitDo 
     End If 
  Else 
     Compare = ""End If
Loop 
End lf 
'Segunda pauta para el problema de la devolución 
If Busqueda = True Then 
Do While Not EOF(1)
```

```
Compara = Compara + Input(1, #1)If Mid("Reason:", 1, Len(Compara)) = Compara Then
     lf "Reason:" = Compara Then 
       Busqueda = True 
       Compara = ""
       Lista(2, I) = Lista(2, I) + "3"
       Exit Do 
     End lf 
  Else 
     Compara = ""
  End If
Loop 
End If
'Captura del problema de devolución 
lf Busqueda = True Then 
Busqueda = False 
Compare = ""\text{Correo} = \text{""}Do While Not EOF(1)
  Aux = Input(1, #1)Correo = Correo + Aux 
  Compara = Compara + Aux 
  lf "." = Compara Or 13 = Ase( Compara) Then
```

```
Busqueda = True 
Correo = Trim(Correo) 
Con2.AddNew 
Con2!idcorreo = Elld 
Con2!mensaje = Correo 
Con2!ldtipo = 1Con2.Update 
Compara = "" 
Lista(2, I) = "F"
ExitDo
```
# **Proyecto de titulación**

```
Else 
     Compara = "" 
  End If
Loop 
End lf 
Close #1
```
Case "Delivery Notification Delivery has failed"

```
Open Carpeta+"\"+ Lista(!, I) For Input As #1 
Busqueda = False 
'Primer pauta del mensaje 
Do While Not EOF(1)
  Compara = Compara + Input(1, #1)
   IfMid("Original address:", 1, Len(Compara)) = Compara Then 
     lf "Original address:" = Compara Then 
       Busqueda = True 
       Compara = "" 
       Lista(2, I) = Lista(2, I) + "1"
       Exit Do 
     End lf 
  Else 
    Compare = "End If
Loop 
'Captura del correo electrónico 
lfBusqueda = True Then 
Busqueda = False 
Compara = ""
Correo = ""Do While Not EOF(1)
  Aux = Input(1, #1)Correo= Correo+ Aux 
  Compara = Compara + Aux 
  If 13 = Asc(Compara) Then
```

```
Busqueda = True 
        Correo = Mid(Correo, 1, Len(Correo) - 1)
        Correo = Trim(Correo) 
        SQL = "select * from correo where correo=" " + Correo + ""Set Con = Base.OpenRecordset(SQL, dbOpenDynaset, dbDenyWrite) 
        lfCon.EOF = True Then 
          Con.AddNew 
          Con!Correo = Correo 
          Con.Update 
          Con.MoveLast 
          Elld = Con!idcorreo 
       Else 
          Elld = Con!idcorreo 
       End lf 
       Con.Close 
       Compara = "" 
       Lista(2, I) = Lista(2, I) + "2"
       ExitDo 
  El se 
    Compara = ""
  End If
Loop . 
End If
'Segunda pauta para el problema de la devolución 
lfBusqueda = True Then 
Do While Not EOF(I) 
  Compara = Compara + Input(1, #1)
  If Mid("Reason:", 1, Len(Compara)) = Compara Then
    lf"Reason:" = Compara Then 
      Busqueda = True 
      Compara="" 
      Lista(2, I) = Lista(2, I) + "3"
```
# **Proyecto de titulación**

Exit Do End If El se Compara = "" End If Loop End lf 'Captura del problema de devolución lfBusqueda = True Then Busqueda = False Compara  $=$  ""  $Correo =$  "" Do While Not EOF(1)  $Aux = Input(1, #1)$ Correo = Correo + Aux Compara = Compara + Aux lf"." = Compara Or 13 = Asc(Compara) Then

> Busqueda = True Correo = Trim(Correo) Con2.AddNew Con2!idcorreo = Elld Con2!mensaje =Correo Con2!Idtipo = 1 Con2.Update

Compara = "" Lista $(2, 1) = "F"$ Exit Do

# Else

```
Compara = "" 
  End lf 
Loop 
End lf
```
## So/Is **Schroeder Luis Antonio**

Close #1

Case "failure notice"

```
Open Carpeta + "\" + Lista(1, I) For Input As #1
Busqueda = False 
'Primer pauta del mensaje 
Compara=""
Correo = ""Do While Not EOF(I) 
  Aux = Input(1, #1)Correo = Correo + AuxCompara = Compara + Aux 
 lf Mid(">:", 1, Len(Cornpara)) = Compara Then 
    lf">:" = Compara Then 
      'Tomo el correo electrónico 
      For J = Len(Correo) To 1 Step -1
        If Mid(Correo, J, 1) = "<" Then
          Aux = Mid(Correo, J + 1)Correo = Mid(Aux, 1, Len(Aux) - 2)Aux = Input(1, 1#)If Asc(Aux) = 13 Then Aux = Input(1, 1#)Exit For 
        End lf 
      Next J
      Busqueda = True 
      SQL = "select * from correo where correo=" " + Correo + ""Set Con = Base.OpenRecordset(SQL, dbOpenDynaset, dbDenyWrite) 
      If Con. EOF = True ThenCon.AddNew 
        Con!Correo =Correo 
        Con.Update 
        Con.MoveLast 
        Elld = Con!idcorreo
```
El se

## **Proyecto de titulación**

## **lnfon@uta**

```
E\Pi d = Con!idcorreoEnd lf 
Con.Close
```

```
Compara=""
       Lista(2, I) = Lista(2, I) + "1"
       ExitDo 
     End lf 
  Else 
    Compara = "" 
  End lf 
Loop
```
'Captura del problema de devolución If Busqueda = True Then Busqueda = False Compara  $=$  ""  $Correo = "$ Do While Not EOF(l) Aux =  $Input(1, #1)$ Correo= Correo+ Aux Compara= Compara+ Aux lf 13 = Asc(Compara) Then

```
Busqueda = True 
Correo = Mid(Trim(Correo), 1, Len(Trim(Correo)) - 1)
Compara=""
Con2.AddNew 
Con2!idcorreo = Elld 
Con2!mensaje = Correo 
Con2!1dtipo = 1 
Con2.Update 
Lista(2, 1) = "F"Exit Do
```

```
Else 
     Compara = "" 
  End If
Loop 
End If
Close #1
```
Case "Mail delivery failed returning message to sender"

```
Open Carpeta+"\" + Lista(!, 1) For Input As #1 
Busqueda = False 
'Primer pauta del mensaje 
Do While Not EOF(I) 
  Compara = Compara + Input(1, #1)
  lfMid("The following address(es) fuiled:", 1, Len(Compara)) = Compara Then 
     If "The following address(es) failed:" = Compara Then
       Busqueda = True 
       Compara = "" 
       Aux = Input(1, 1#)Do Until Asc(Aux) \sim 13
         Aux = Input(1, 1#)Aux = Input(1, 1#)
       Loop 
       Correo = AuxLista(2, 1) = Lista(2, 1) + "1"
       Exit Do 
    End lf 
  Else 
    Compara = ""
  Endlf 
Loop 
'Captura del correo electrónico
```
# **Proyecto de titulación**

```
If Busqueda = True Then
Busqueda = False 
Compara=""
'Correo="" 
Do While Not EOF(l) 
  Aux = Input(1, #1)Correo = Correo + AuxCompara = Compara + Aux 
  If 13 = Asc(Compara) Then
```
 $Aux = Input(1, #1)$ 

Busqueda = True

Correo= Mid(Correo, 1, Len(Correo) - 1)

Correo= Trim(Correo)

 $SQL = "select * from correct where correct" + Correct + ""$ 

Set Con= Base.OpenRecordset(SQL, dbOpenDynaset, dbDenyWrite)

IfCon.EOF = True Then

Con.AddNew

Con!Correo = Correo

Con.Update

Con.MoveLast

Elld = Con!idcorreo

Else

Elld = Con!idcorreo

End lf

Con.Close

```
Compara = "" 
Lista(2, I) = Lista(2, I) + "2"
Exit Do
```
## Else

Compara  $=$  ""

End lf

## **Solls Schroeder Luis Antonio**

```
Loop
```
End If

'Segunda pauta para el problema de la devolución

```
lf Busqueda = True Then 
Busqueda = False 
Compara = ***Correo = \dotsDo While Not EOF(1)
  Aux = Input(1, #1)Correo = Correo + Aux 
  Compara = Compara + Aux 
  lf 13= Asc(Compara) Then
```
Busqueda = True Correo=Mid(Correo, l,Len(Correo)-1) Correo= Trim(Correo) Con2.AddNew Con2!idcorreo = Elld Con2!mensaje =Correo Con2!Idtipo = 1 Con2.Update  $Compare = ""$ Lista $(2, I) = "F"$ 

```
Exit Do
```

```
Else
```
Compara  $=$  "" End If Loop End If Close #1

Case "Mail no entregado"

## **Proyecto de titulación**

-

```
Open Carpeta + "\" + Lista(1, 1) For Input As #1Busqueda = False 
'Primer pauta del mensaje
Do While Not EOF(l) 
  Compara = Compara + Input(1, #1)
  lfMid("Status:", 1, Len(Compara)) = Compara Then 
     lf"Status:" =Compara Then 
       Busqueda = True 
       Compara=""
       Lista(2, 1) = Lista(2, 1) + "1" 
       Exit Do 
     End lf 
  Else
     Compara = ""End lf 
Loop 
'Captura del correo electrónico 
lfBusqueda = True Then 
Busqueda = False 
Compara = "" 
Correo="" 
Do While Not EOF(I) 
  Aux = Input(1, #1)Correo = Correo + Aux 
  Compara= Compara + Aux 
  If Mid("Return-Path:", 1, Len(Compara)) = Compara Then
    If"Retum-Path:" = Compara Then 
       Busqueda = True 
       Correo = Mid(Correo, 1, Len(Correo) - 12) 
       Correo = Trim(Correo) 
       OtroM = Correo 
       Compara = ""
       Lista(2, I) = Lista(2, I) + "2"
       Exit Do 
    End lf
```

```
Else
     Compara = ""
  End lf 
Loop 
End If
'Segunda pauta para el problema de la devolución 
If Busqueda = True Then
Do While Not EOF(I) 
  Compara = Compara + Input(1, #1)
  If Mid("Delivered-To:", 1, Len(Compara)) = Compara Then
     If "Delivered-To:" = Compara Then
       Busqueda = True 
       Compara="" 
       Lista(2, I) = Lista(2, I) + "3"
       Exit Do 
     End lf 
  Else 
    Compara=""
  End If
Loop 
End If
'Captura del problema de devolución 
If Busqueda = True Then
Busqueda = False 
Compara = "" 
Correo = ""Do While Not EOF(l) 
  Aux = Input(1, #1)Correo = Correo + AuxCompara = Compara + Aux 
  If 13 = Asc(Compara) Then 
       Busqueda = True 
       Correo = Mid(Correo, 1, Len(Correo) - 1)
```
# **Proyecto de titulación**

## **lnfon@uta**

 $SQL = "select * from correo where correo=" " + Correo + """"$ Set Con = Base.OpenRecordset(SQL, dbOpenDynaset, dbDenyWrite) If Con.EOF = True Then Con.AddNew Con!Correo = Correo Con.Update Con.MoveLast Elld = Con!idcorreo Else Elld = Con!idcorreo End If Con.Close Con2.AddNew Con2!idcorreo = Elld Con2!mensaje = OtroM  $Con2!ldtipo = 1$ Con2.Update  $Compare = ""$ Lista $(2, I)$  = "F" Exit Do

# Else

```
Compara="" 
  End If
Loop 
End lf 
Close #1
```
Case "Mail System Error - Retumed Mail"

Open Carpeta + "\" + Lista(1, I) For Input As #1 Busqueda = False 'Primer pauta del mensaje Do While Not EOF(I)

 $\overline{\phantom{0}}$ 

```
Compara = Compara + Input(1, #1)
  If Mid("the following reason:", 1, Len(Compara)) = Compara Then
     If "the following reason:" = Compara Then
       Busqueda = True 
       Compara="" 
       Lista(2, 1) = Lista(2, 1) + "1"Exit Do 
     End lf 
  Else 
    Compara = ""
  End lf 
Loop 
'Captura del correo electrónico 
lfBusqueda = True Then 
Busqueda = False 
Compare = ""Correo="" 
Do While Not EOF(1)
  Aux = Input(1, #1)Correo = Correo + AuxCompara = Compara + Aux 
  lf"." = Compara Then 
  Else
       Busqueda = True 
       Correo = Trim(Correo) 
       OtroM = Correo 
       Compara="" 
       Lista(2, 1) =Lista(2, 1) +"2"
       Exit Do 
    Compara = ""
  End If
```
Loop

End lf

# **Proyecto** *de* **titulación**

```
'Segunda pauta para el problema de la devolución 
lfBusqueda = True Then 
Do While Not EOF(1)
   Compara = Compara + Input(1, #1)
   If Mid("received this message:", 1, Len(Compara)) = Compara Then
     If "received this message:" = Compara Then
       Busqueda = True 
       Compara=""
       Aux = Input(1, 1#)Do Until Asc(Aux) \sim 13
          Aux = Input(1, 1#)Aux = Input(1, 1#)Loop 
       Correo = AuxLista(2, I) = Lista(2, I) + "3"
       Exit Do 
     End If 
  Else 
     Compara=""
  End lf 
Loop 
End If 
'Captura del problema de devolución 
lfBusqueda = True Then 
Busqueda = False 
Compara = ""
'correo = ""Do While Not EOF(I) 
  Aux = Input(1, #1)Correo = Correo + AuxCompara = Compara + Aux 
  lf 13 = Asc(Compara) Then
```

```
Busqueda = True 
Correo = Mid(Correo, 1, Len(Correo) - 1)
```
Correo= Trim(Correo) Compara="" SQL = "select • from correo where correo='" + Correo + "'" Set Con = Base.OpenRecordset(SQL, dbOpenDynaset, dbDenyWrite) lfCon.EOF = True Then Con.AddNew Con!Correo = Correo Con.Update Con.MoveLast Elld = Con!idcorreo Else Elld = Con!idcorreo End If Con.Close Con2.AddNew Con2!idcorreo = Elld Con2!mensaje = OtroM  $Con2!ldtipo = 1$ Con2.Update

```
Lista(2, 1) = "F"F.x it Oo
```
Else

```
Compara = "" 
  End lf 
Loop 
End lf 
Close #1
```
Case "Returned Mail Error During Delivery"

Open Carpeta + "\" + Lista(1, 1) For Input As #1

## **Proyecto de titulacl6n**

```
Busqueda = False 
'Primer pauta del mensaje 
Do While Not EOF(I) 
  Compara = Compara + Input(1, #1)
  If Mid("Failed Recipients ------", 1, Len(Compara)) = Compara Then
     If "Failed Recipients ------" = Compara Then
       Busqueda = TrueCompara="" 
       Aux = Input(1, 1#)Do Until Asc(Aux) \sim 13
         Aux = Input(1, 1#)Aux = Input(1, 1#)Loop 
       Correo= Aux 
       Lista(2, I) = Lista(2, I) + "1"
       Exit Do 
    End If 
  Else 
    Compara = "" 
  End lf 
Loop 
'Captura del correo electrónico 
IfBusqueda = True Then 
Busqueda = False 
Compara = "" 
Do While Not EOF(I) 
  Aux = Input(1, #1)Correo = Correo + AuxCompara = Compara + Aux 
  If">" = Compara Then
       Busqueda = True 
       Correo = Mid(Correo, 2) 
       Correo = Mid(Correo, 1, Len(Correo) - 1)
```

```
Correo = Trim(Correo)
```
 $\overline{\phantom{a}}$ 

```
SQL = "select * from correo where correo="" + Correo + """Set Con = Base.OpenRecordset(SQL, dbOpenDynaset, dbDenyWrite) 
IfCon.EOF = True Then 
  Con.AddNew 
  Con!Correo = Correo 
  Con.Update 
  Con.MoveLast 
  Elld = Con!idcorreo 
Else 
  Elld = Con!idcorreo 
End If
Con .Close
```

```
Compare = ""Lista(2, I) = Lista(2, I) + "2"
ExitDo
```
## Else

```
Compare = ""End lf 
Loop 
End If
'Segunda pauta para el problema de la devolución
```
'Captma del problema de debolución lfBusqueda = True Then Busqueda = False  $Compare = ""$  $Correo="$ Do While Not EOF(I)  $Aux = Input(1, #1)$  $Correo = Correo + Aux$ Compara = Compara + Aux

## **Proyecto de titulación**

lf"-" = Compara Then

```
Busqueda = True 
Correo = Mid(Correo, l, Len(Correo) - l) 
Correo = Trim(Correo) 
Con2.AddNew 
Con2!idcorreo = Elld 
Con2!mensaje = Correo 
Con2!ldtipo = l 
Con2.Update
```
Compara = "" Lista $(2, 1)$  = "F" Exit Do

Else

```
Compara = "" 
  End If 
Loop 
End If 
Close #l
```
Case "Retumed mail see transcript for details"

```
Open Carpeta + "\" + Lista(1, I) For Input As #1
Busqueda = False 
'Primer pauta del mensaje 
Do While Not EOF(J) 
  Compara = Compara + Input(1, #1)
  If Mid("fatal errors ----", 1, Len(Compara)) = Compara Then
    If "fatal errors -----" = Compara Then
       Busqueda = True 
       Compara = "" 
       Aux = Input(1, 1#)Do Until Asc(Aux) \Diamond 13
```

```
Aux = Input(1, 1#)Aux = Input(1, 1#)
       Loop 
       Correo = AuxLista(2, 1) = Lista(2, 1) + "1"
       Exit Do 
    End lf 
  Else 
    Compara = "" 
  End lf 
Loop 
'Captura del correo electrónico 
IfBusqueda = True Then 
Busqueda = False 
Compara = "" 
'Correo = ""Do While Not EOF(I) 
  Aux = Input(1, #1)Correo = Correo + AuxCompara = Compara + Aux 
  lf" " = Compara Or 13 = Asc(Compara) Then 
      Busqueda = True 
      Careo = Mid(Correo, 1, Len(Correo)- 1)
```
Correo = Trim(Correo)

 $SQL = "select * from correo where correo=" " + Correo + """"$ 

Set Con = Base.OpenRecordset(SQL, dbOpenDynaset, dbDenyWrite)

```
TfCon.EOF = True Then
```

```
Con.AddNew
```

```
Con!Correo = Correo
```

```
Con.Update
```

```
Con.MoveLast
```

```
Elld = Con!idcorreo
```
Else

Elld = Con! idcorreo

# **Proyecto de titulación**

End If

Con.Close

Compara = "" Lista(2, I) = Lista(2, I) + "2" ExitDo

Else

Compara = ""

End If

Loop

End lf

'Segunda pauta para el problema de la devolución

```
'Captura del problema de debolución 
If Busqueda = True Then
Busqueda = False 
Compara = "" 
\text{Correo} = "Do While Not EOF(I) 
  Aux = Input(1, #1)Correo= Correo+ Aux 
 Compare = Compare + Auxlf"-" = Compara Then 
      Busqueda = True 
      Correo= Mid(Correo, 1, Len(Correo)- 1) 
      Correo = Trim(Correo)
```
Con2.AddNew

Con2!idcorreo = Elld

Con2!mensaje = Correo

 $Con2!ldtipo = 1$ 

Con2.Update

۷

```
Compara = "" 
Lista(2, 1) = "F"
Exit Do
```
Else

```
Compara = ***End If
Loop 
End If 
Close #1
```
Case "Returned mail User unknown"

```
Open Carpeta + "\" + Lista(1, I) For Input As #1Busqueda = False 
'Primer pauta del mensaje 
cuento = 0Do While Not EOF(I) 
  Compara = Compara + Input(1, #1)
  If Mid("fatal errors -----", 1, Len(Compara)) = Compara Then
    If "fatal errors -----" = Compara Then
      Busqueda = True 
      Compara = ""Aux = Input(1, 1#)Do Until Asc(Aux) \sim 13
        Aux = Input(1, 1#)
        Aux = Input(1, 1#)Loop 
      Correo = AuxIf cuento = 0 Then
        cuento = 1
```
## **Proyecto de titulación**

```
Else 
          Lista(2, I) = Lista(2, I) + "1"
         Exit Do 
       End If
     End lf 
  Else 
     Compara = ""
  End If
Loop 
'Captura del correo electrónico 
1f Busqueda = True Then
Busqueda = False 
Compara = ""
'Correo="" 
Do While Not EOF(l) 
  Aux = Input(1, #1)Correo = Correo + AuxCompara = Compara+ Aux 
  lf"" = Compara Or 13 = Asc(Compara) Then 
      Busqueda = True
```
Correo = Mid(Correo, 1, Len(Correo) - 2) Correo = Mid(Correo, 2) Correo= Trim(Correo)  $SQL = "select * from correo where correo=" " + Correo + """"$ · Set Con = Base.OpenRecordset(SQL, dbOpenDynaset, dbDenyWrite) lfCon.EOF = True Then Con.AddNew Con!Correo = Correo Con.Update Con.MoveLast Elld = Con!idcorreo Else Elld = Con!idcorreo End lf
Con.Close

Compara = "" Lista(2, I) = Lista(2, I) + "2" Exit Do

Else Compara  $=$  "" End If

Loop

End If

'Segunda pauta para el problema de la devolución

```
'Captura del problema de debolución
lfBusqueda = True Then 
Busqueda = False 
Compara = ""
Correo="Do While Not EOF(I) 
  Aux = Input(1, #1)Correo = Correo + AuxCompara = Compara+ Aux 
  lf"-" = Compara Then
```

```
Busqueda = True 
Correo = Mid(Correo, 1, Len(Correo) - 1) 
Correo = Trim(Correo) 
Con2.AddNew 
Con2!idcorreo = Elld 
Con2!mensaje =Correo 
Con2!Idtipo = 1
Con2.Update
```
Compara  $=$  ""

# Lista $(2, 1) = "F"$ Exit Do

Else

**Proyecto de titulación** 

-

Compara  $=$  "" End If Loop

End If

Close #1

End Select End If

Next 1 'Proceso para depurar la carpeta del los correos Depurar End Sub

# **Modulo1**

Public fs, f, fl, fe, s As String Public Lista(1 To 2, 1 To 10000) As String Public Cu As Integer Public Carpeta As String

Public Sub Archivos(Car As String)

'Agrega todos los nombres de los archivos que se encuentren en la carpeta "Car" a un arreglo 'De 2 dimenciones. En la primera localidad del arreglo, se encontrará el nombre del archivo 'y en la segunda, la secuencia de las partes del proceso de caputra Set fs = CreateObject("Scripting.FileSystemObject") Set  $f = fs.GetFolder(Car)$ Set  $fc = f.Files$  $Cu = 0$ For Each fl In fe

## **lnfon@uta**

### **So/Is Schroeder Luis Antonio**

 $Cu = Cu + 1$ 

 $Lista(1, Cu) = f1$ . Name

Next

End Sub

Public Sub Depurar()

'De la lista(#,#), se verifica los que terminaron satisfactoriamente su proceso para

'eliminar esos archivos de la carpeta, de los que no terminaros satisfuctoriamente se

'escriben en un reporte para mostrar la causa de la omición en el proceso de revición.

Open ThisDocurnent.Path + "\Reporte.csv" For Append Access Write As 2

Print #2, , "Reporte de Archivos incompletos o con errores. " + Format(Time, "HH:mm") + " " + Format(Date, "dd/mm/yyyy")

Print #2,, "Archivo.Pasos"

For  $I = 1$  To Cu

If  $Lista(2, 1) = "F"$  Then

'Elimina el archivo que termino satisfactoriamente su proceso

Kill Carpeta +  $\mathbb{R}^n$  + Lista(1, I)

Else

'Agrega al reporte el nombre del archivo y el paso en el que se quedo si fallo

'el procedimiento de captura de datos del correo, en su defecto, a los que no estan

'contemplados en la selección por nombre de los correos.

Print #2, , Lista(1, I) + "," + Lista(2, I)

End lf

Next 1

Close #2

End Sub

#### **Proyecto de titulación**

### **lnfon@uta**

## **ComparaCorreos.doc**

#### **Objeto "ThisDocument.CommandButtonl" evento Click**

Private Sub CommandButton1 Click() Oim Base As Database Dim Con As Recordset Dim Compara As String Dim SQL As String Dim Texto As String Dim Cuento As Integer Dim Carpeta As String 'Solo falta el acceso a la base de datos y guardar la información en las tablas correspondientes

'Paso 1 y 2: Solicita el archivo de texto que comparará en la base de datos Carpeta = lnputBox("Ubicación", "Dirección de la carpeta")

'Paso 1: Utiliza la base de datos de los correos para poder comparar 'Set Base= OpenDatabase(ThisDocument.Path + "\correos.mdb", False, False)

'Paso 2: Utiliza la base del infonauta para agregar los elementos nuevos Set Base = OpenDatabase(ThisDocument.Path + "\infonauta.mdb", False, False)

Open Carpeta For Input As #1 Open ThisDocument.Path + "\resultado I.csv" For Append Access Write As #2 Busqueda = False  $C$ uento =  $0$  $Aux =$   $***$  $E1Id =$  ""  $Texto =$ "" Do While Not EOF(l) Compara =  $Input(1, #1)$  $Aux = Aux + Compara$  $If Chr(10) = Compara Then$ **'•••••••••••••••••••••••••••paso 1: Depurar lista•••••••••••••••••••••••••••••** 

```
٠
  'construye la consulsta de la base de correo.mdb para encontrar el correo 
' SQL = "Select * from correo where correo="" + Trim(Mid(Aux, 1, Len(Aux) - 1)) + ""
¥.
'compara la lista con la base de Correos.mdb y la lista de abril. 
' Set Con = Base.OpenRecordset(SQL, dbOpenDynaset, dbDenyWrite) 
٠
' If Con.EOF Then
ŧ.
     Texto = Trim(Mid(Aux, 1, Len(Aux) - 1)) 
Ė.
  El se 
^\astCon.Edit 
\tilde{\mathbf{r}}Con!revisado = True 
     Con.Update 
\mathbf{r}Cuento = Cuento + 1' End lf 
' Con.Close 
, ................•....•........................•.............................. 
************Paso 2: Agrega los correos faltantes a la base del Infonauta*************
  ' Construye la consulta de la base del in fonauta para revisar la lista 
  SQL = "Select * from Suscrito where correo=" + Trim(Mid(Aux, 1, Len(Aux) - 2)) + ""Set Con= Base.OpenRecordset(SQL, dbOpenDynaset, dbDenyWrite) 
  If Con.EOF Then 
    Con.AddNew 
    Con!coreo = Trim(Mid(Aux, 1, Len(Aux) - 2))Con!close = Trim(Mid(Aux, 1, Len(Aux) - 2))Con!activo = True
    Con!idgenero = 1
    Con!id pairs = 148Con!idsituacion = 5 
    Con.Update 
    Texto = Trim(Mid(Aux, 1, Len(Aux) - 2))
```
 $C$ uento =  $C$ uento + 1

# **Proyecto de titulación**

## **lnfon@ura**

End If

Con.Close

, ..••.....•...•.••.••.•••••............••.•...•••........................

lfTexto <> "" Then Print #2, Texto End If  $Texto = "$  $Aux =$  "" End If Loop Close #1 Close #2 MsgBox "El número de correos encontrados fue: " + Str(Cuento), vblnformation, "Encontrados" End Sub